## **Communication-Safe Web Programming in TypeScript with Routed Multiparty Session Types** Anson Miu (1)(2), Francisco Ferreira (1), Nobuko Yoshida (1), Fangyi Zhou (1)

### (1) Imperial College (2) London

**Bloomberg** Engineering

CC 2021 - March 3, 2021

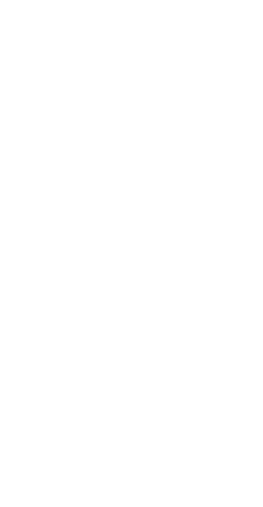

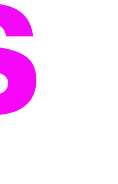

## **Communication-Safe Web Programming in TypeScript with Routed Multiparty Session Types**

## **Example: "Travel Agency"** Endpoints interacting over WebSocket connections

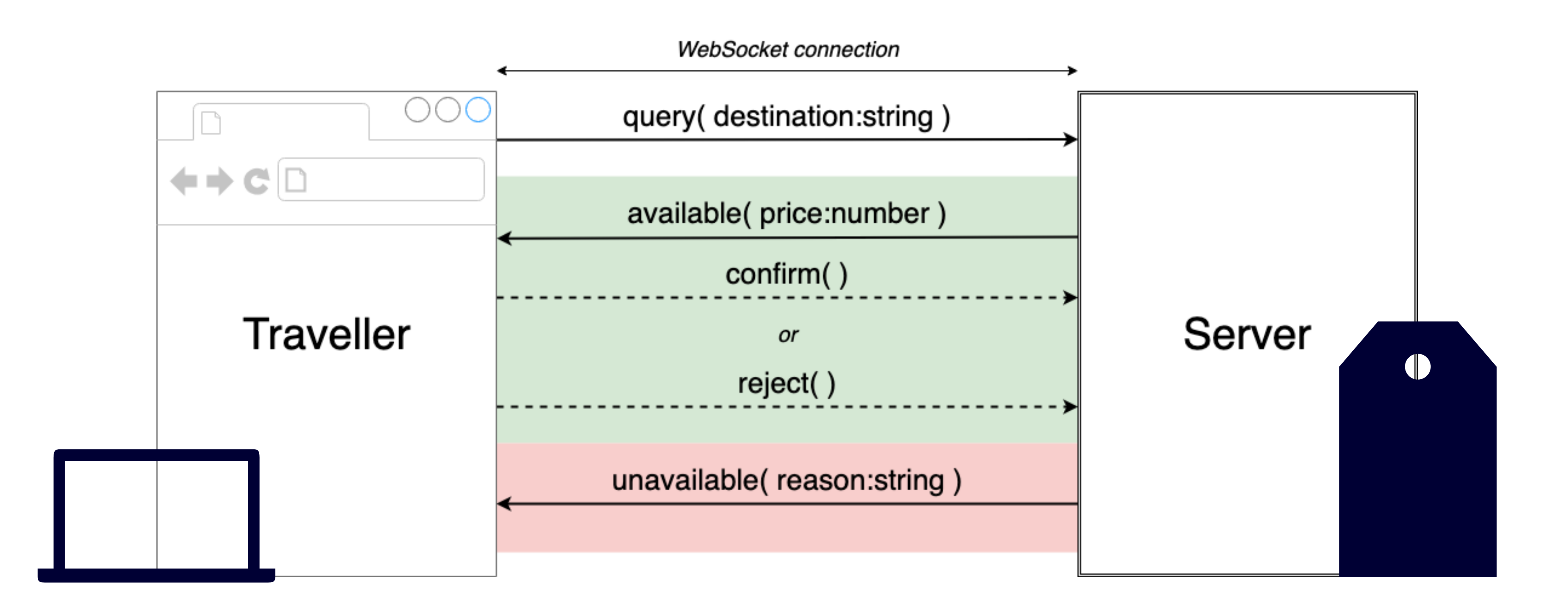

## **Example: "Travel Agency"** Endpoints interacting over WebSocket connections

- Traveller asks Server about details for a particular destination
- If available:
	- Server receives seat
	- Server responds with price
	- Traveller responds with decision
	- If Traveller rejects, Server releases seat
- Otherwise, Traveller can try again

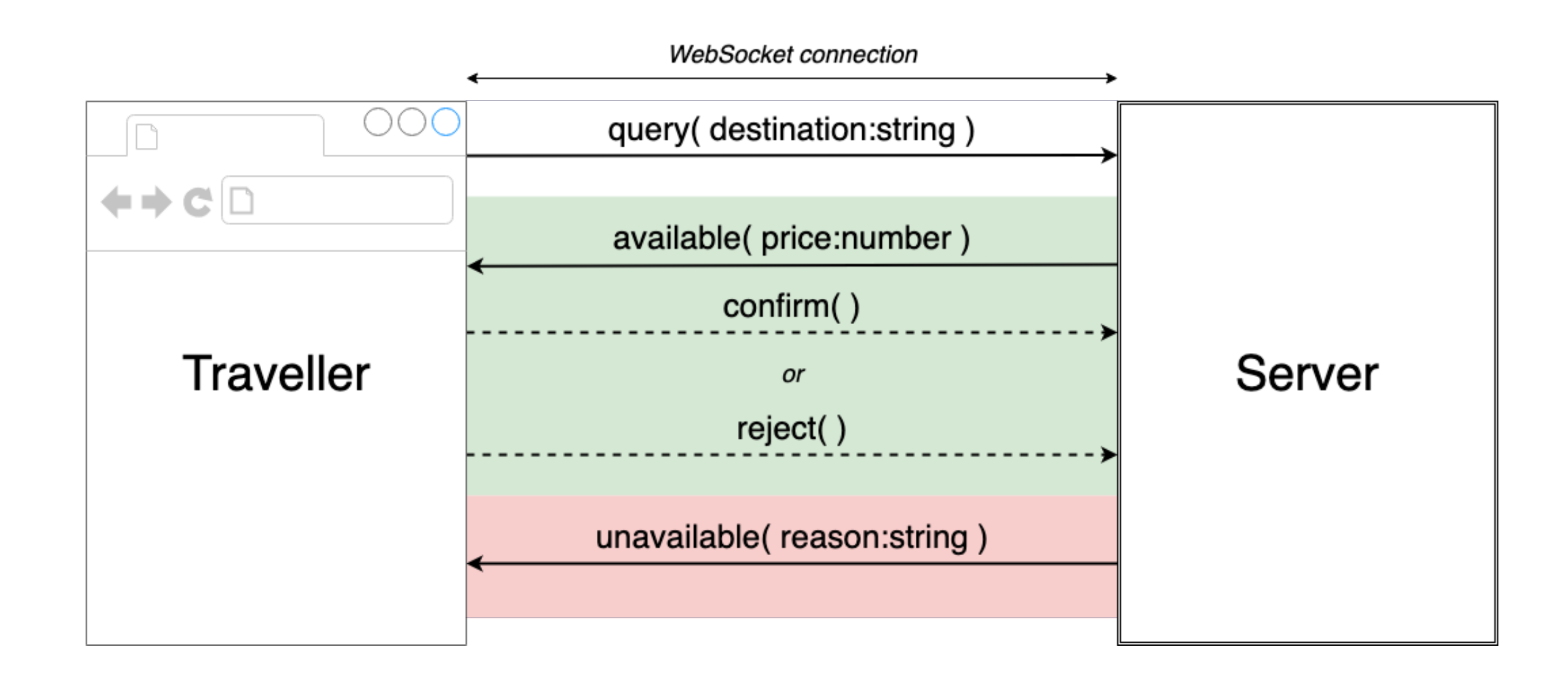

## **Example: "Travel Agency"** Potential Communication Errors

- Traveller asks Server about details for a particular destination
- If available:
	- **Server reserves seat**
	- Server responds with price
	- **Traveller responds with decision**
	- **If Traveller rejects, Server releases seat**
- Otherwise, Traveller can try again.

### Communication Mismatch

What if Server sends **string**, but Traveller expects **number**?

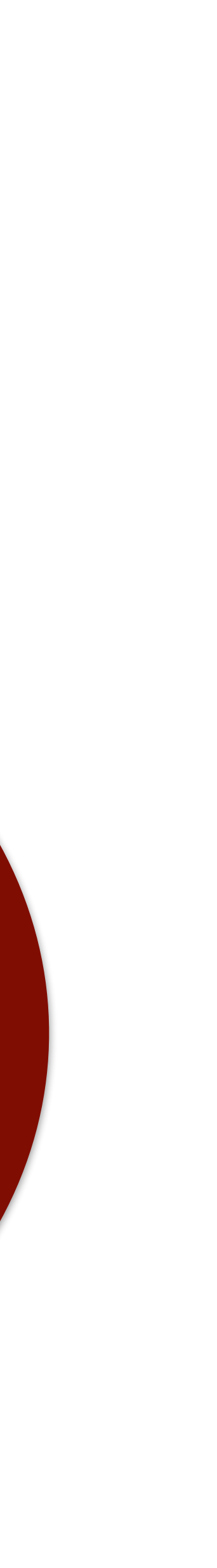

## **Example: "Travel Agency"** Potential Communication Errors

- Traveller asks Server about details for a particular destination
- If available:
	- Server reserves seat
	- Server responds with price
	- **Traveller responds with decision**
	- If Traveller rejects, Server releases seat
- Otherwise, Traveller can try again.

What if Traveller sends query twice? How many seats will be reserved?

### Channel Linearity Violation

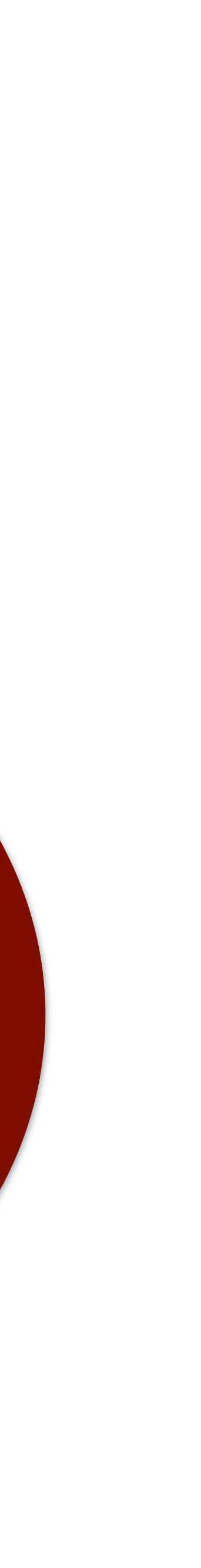

## **Example: "Travel Agency"** Potential Communication Errors

- Traveller asks Server about details for a particular destination
- If available:
	- Server reserves seat
	- Server responds with price
	- **Traveller responds with decision**
	- If Traveller rejects, Server releases seat
- Otherwise, Traveller can try again.

What if Traveller leaves the session prematurely before responding to the Server's quotation?

#### Session Cancellation

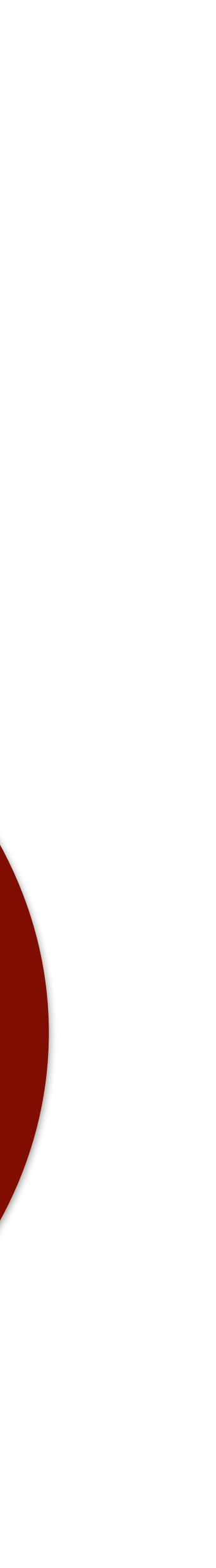

## **Communication-Safe Web Programming in TypeScript with Routed Multiparty Session Types**

**Communication-Safe Web Programming in TypeScript with Routed Multiparty Session Types**

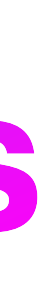

## **Applying Multiparty Session Types** Towards Communication Safety

 $G = \mu t$ . Traveller  $\rightarrow$  Server : Destination(string).

# **Global Type** Global Type

- Server  $\rightarrow$  Traveller  $\begin{cases} \text{Available}(\text{number}) : & G_{\text{Available}} \\ \text{Full()} : & t \end{cases}$
- $G_{\mathsf{Available}} = \mathsf{Traveller} \rightarrow \mathsf{Server}: \left\{ \begin{aligned} \mathsf{Confirm}(\mathsf{Cred}) : & \mathsf{end} \\ \mathsf{Reject}() : & \mathsf{end} \right. \end{aligned}$

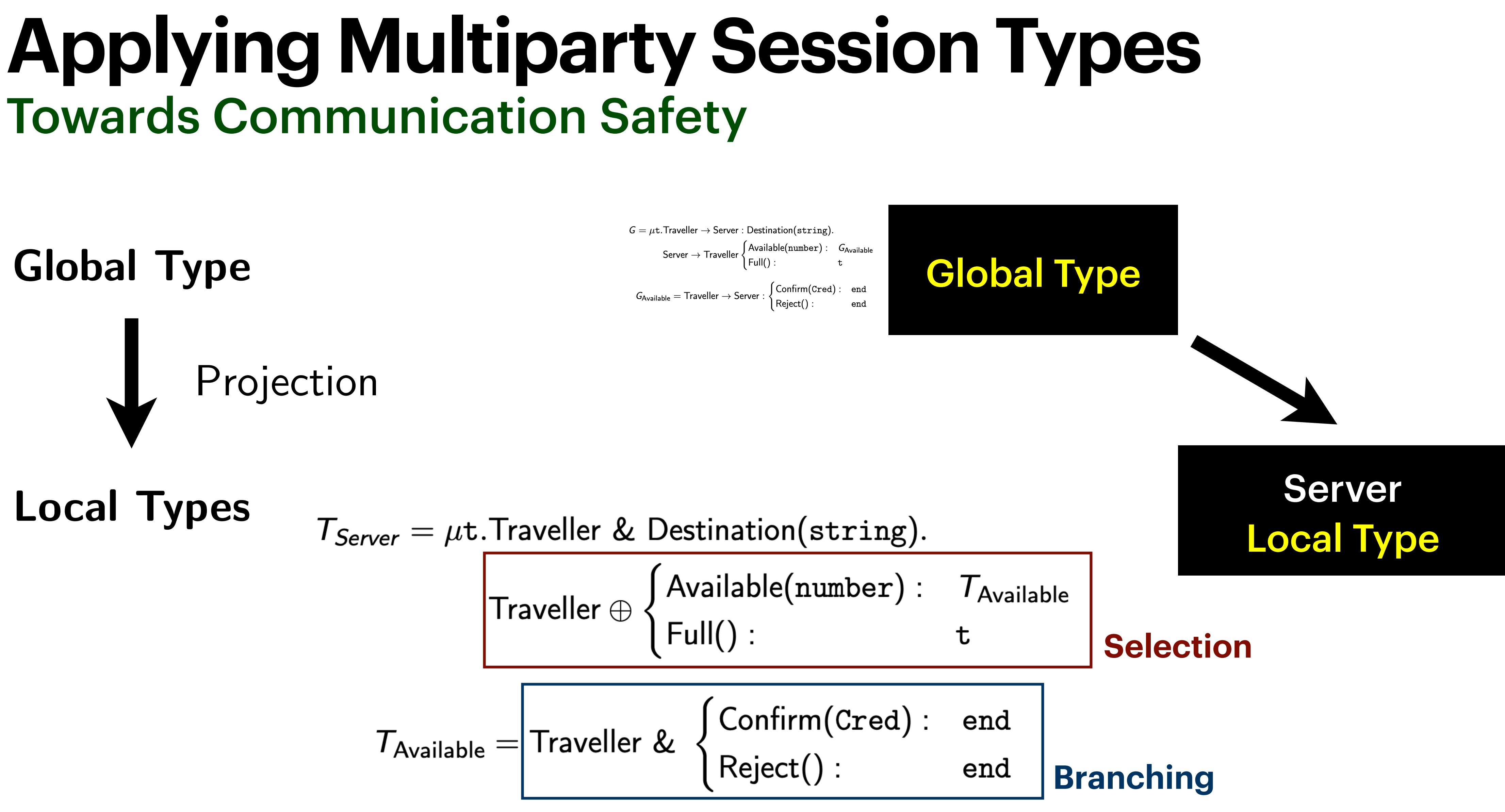

## **Applying Multiparty Session Types** Towards Communication Safety

 $G = \mu t$ . Traveller  $\rightarrow$  Server : Destination(string)

Server  $\rightarrow$  Traveller

 $G_{\mathsf{Available}} = \mathsf{Traveller} \rightarrow \mathsf{Server}$ :

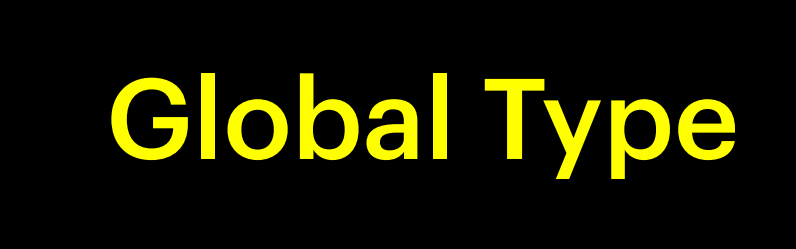

 $T_{Server} = \mu t$ . Traveller & Destination(string).

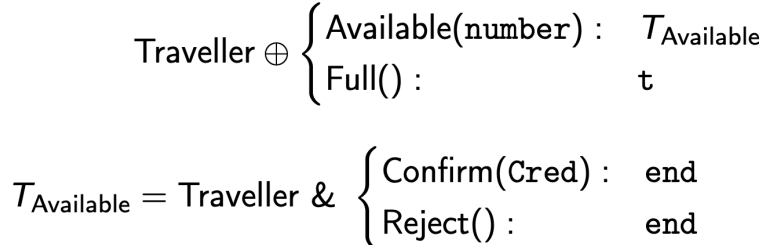

Server Local Type

#### Server.ts

**Global Type**

**Local Types**

**Endpoint Implementation** | Available(number) :

Verify

Projection

## **Applying Multiparty Session Types** Towards Communication Safety

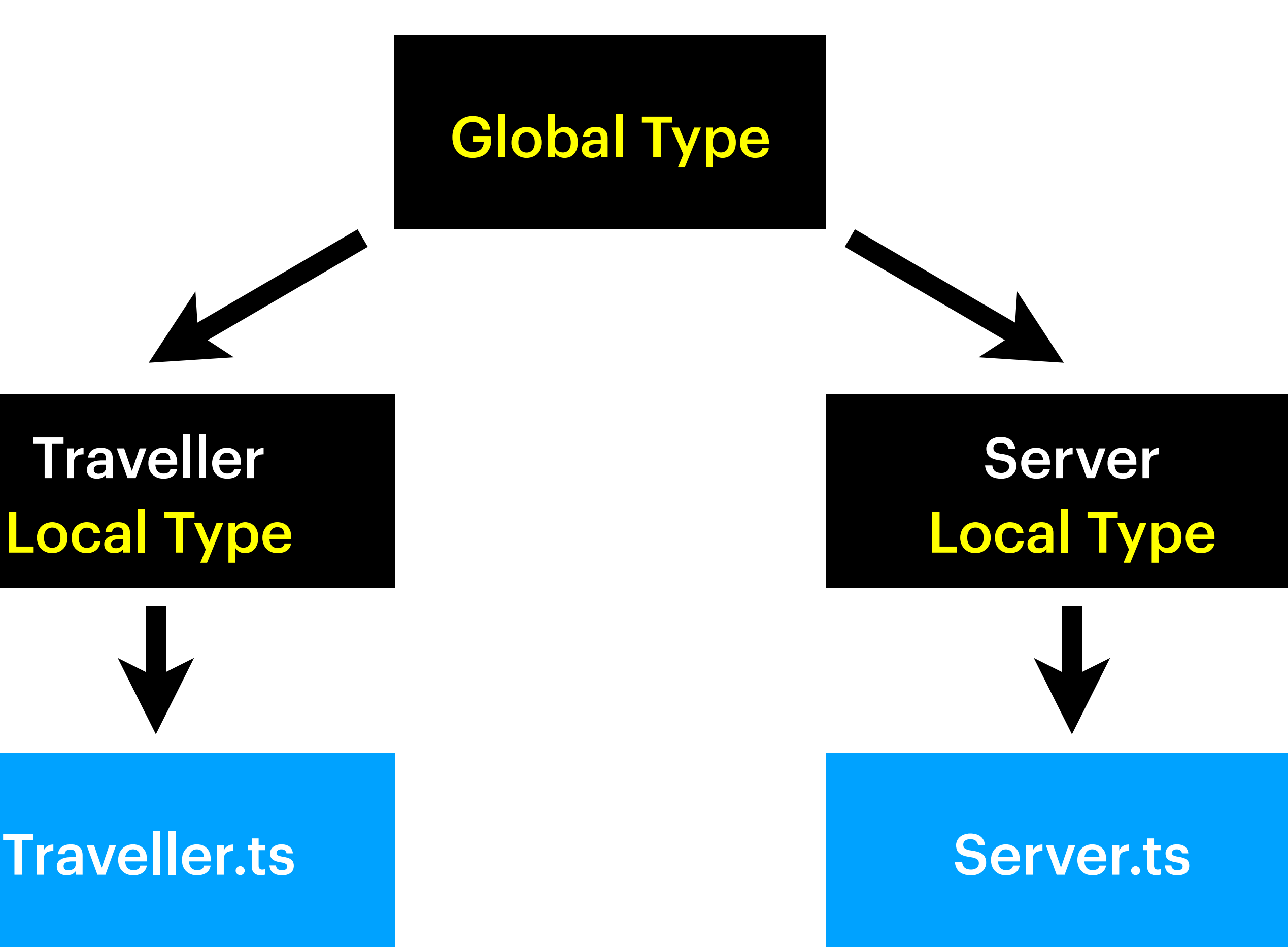

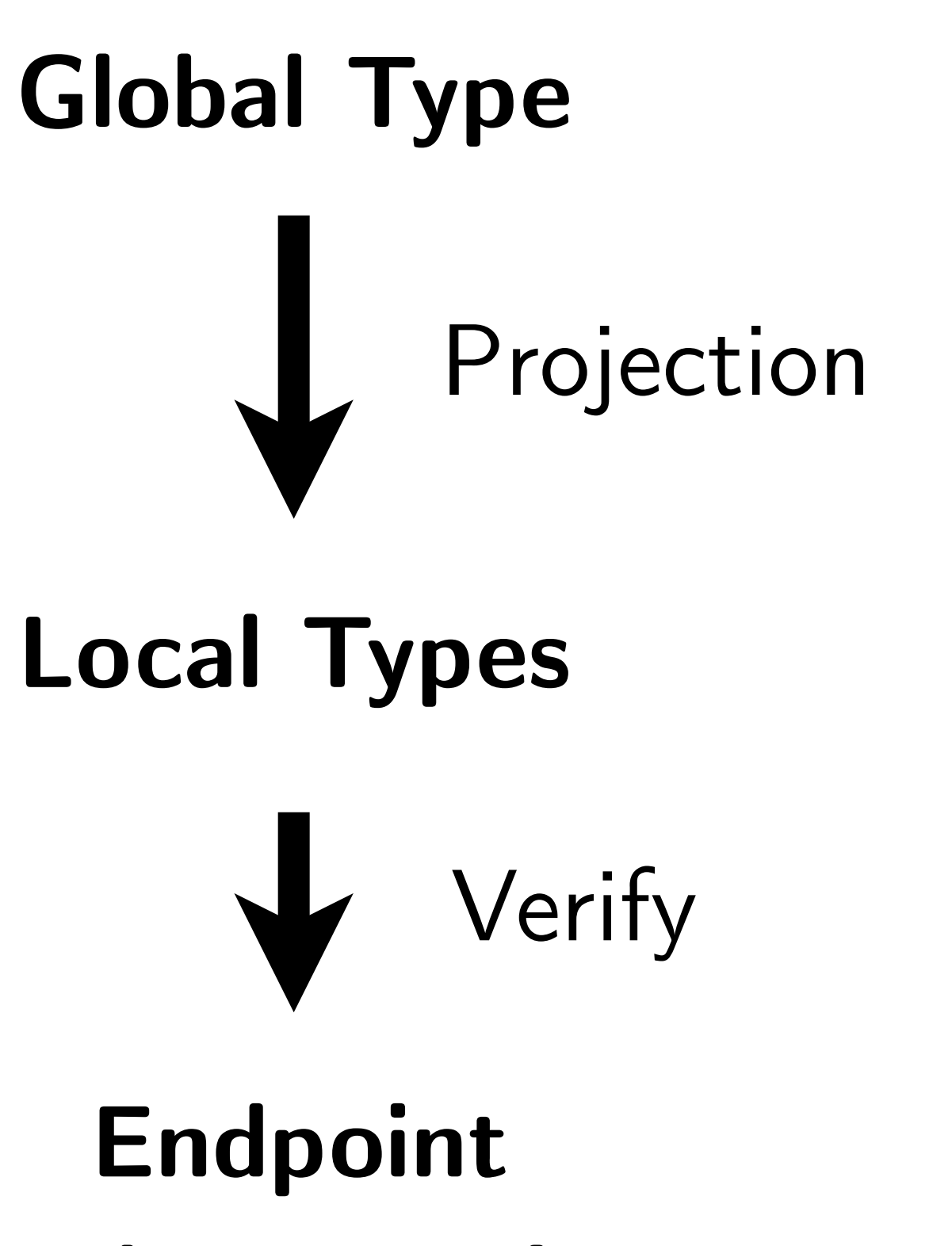

**Implementation**

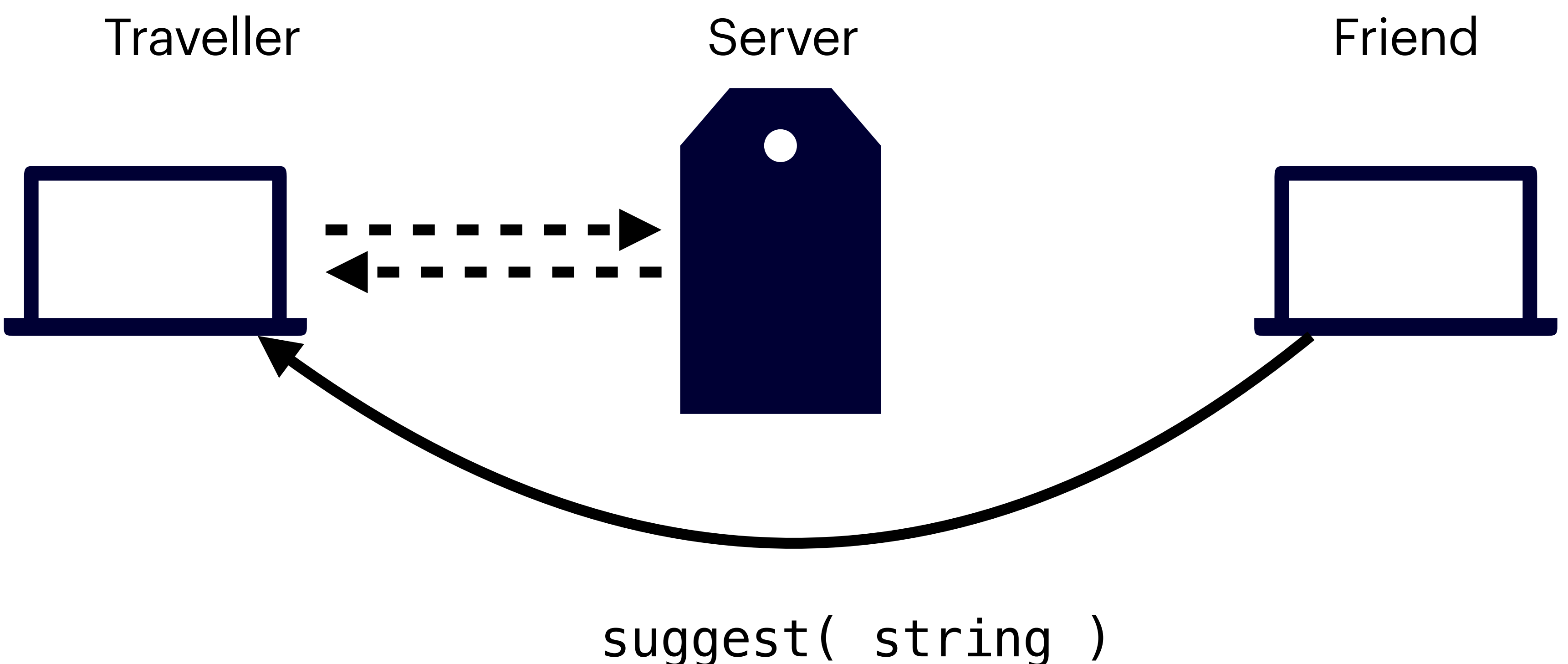

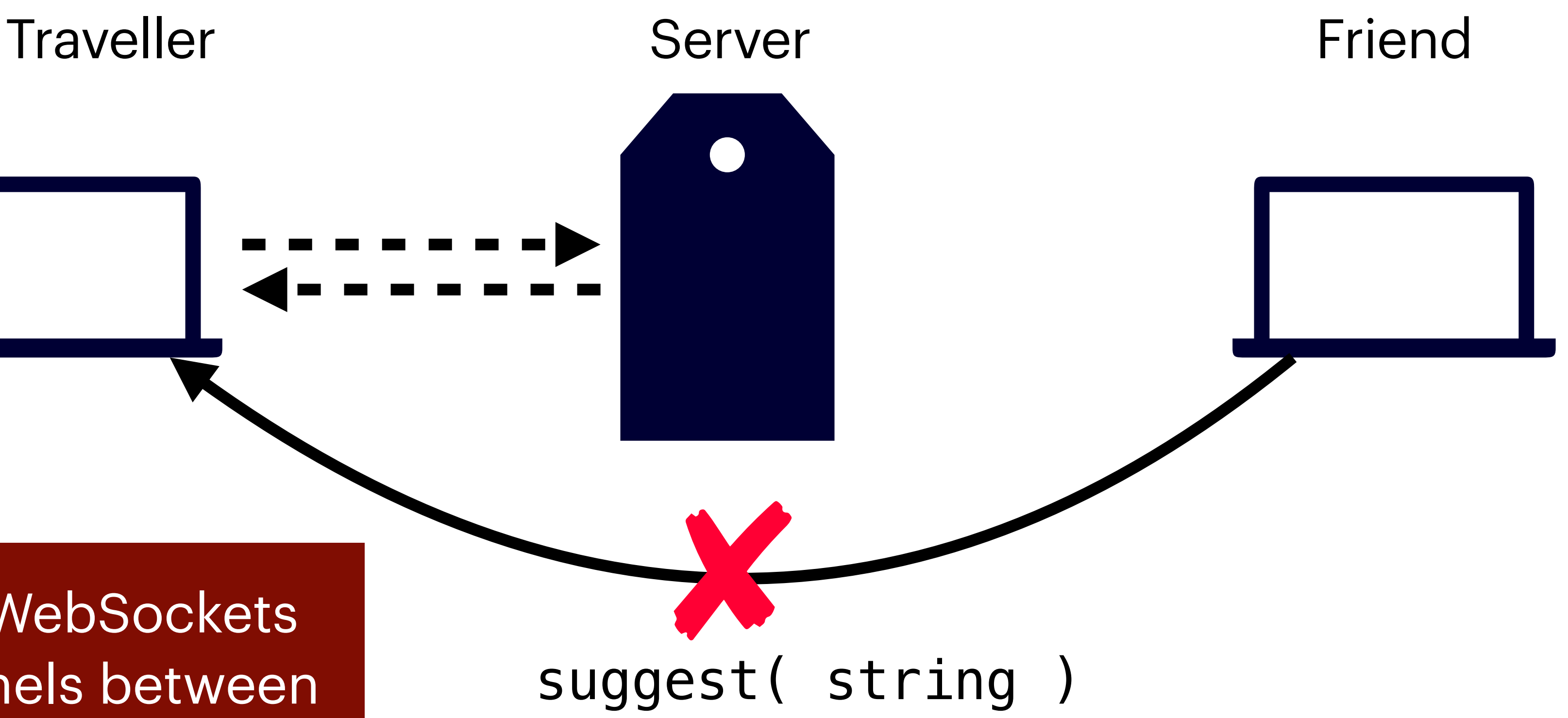

Recall that WebSockets define channels between client and server.

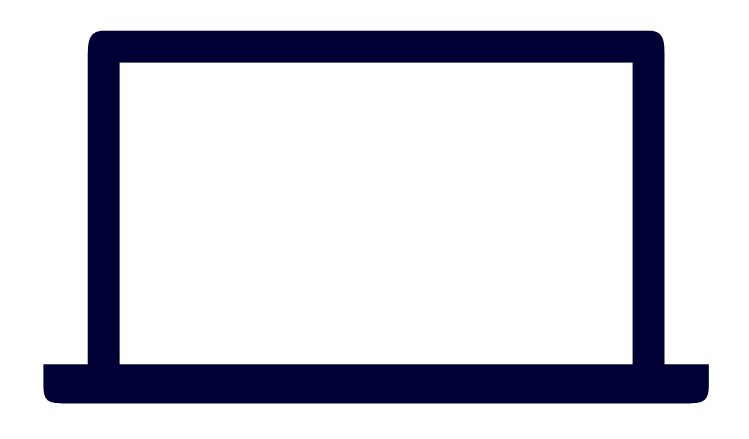

#### Traveller!suggest( string )

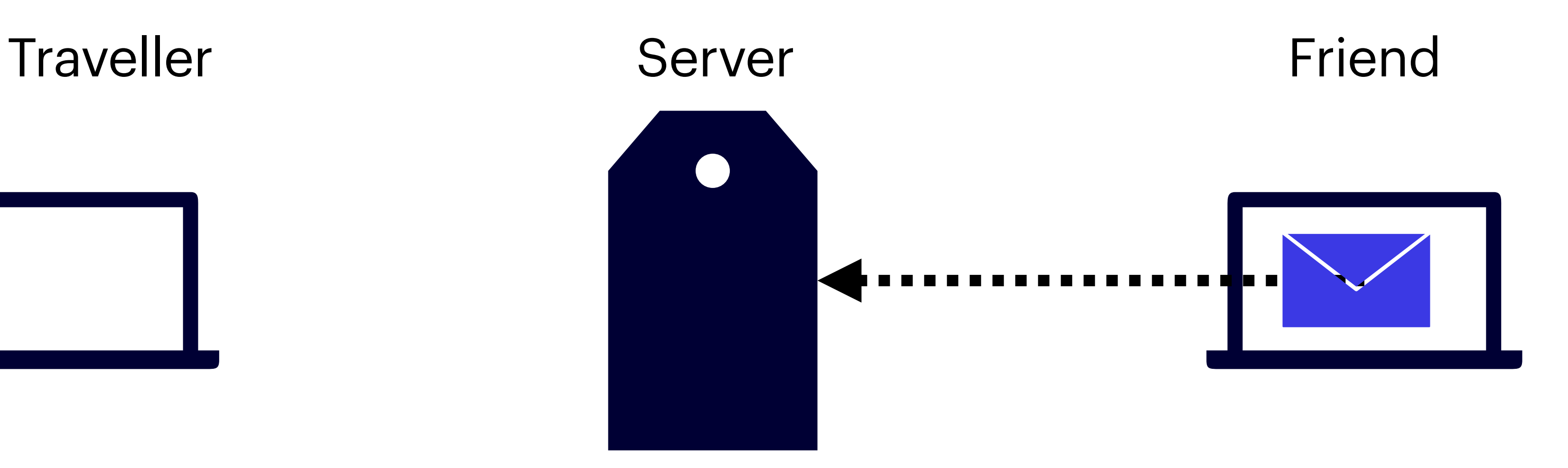

How to **formalise** this routing mechanism?

Traveller!suggest( string )

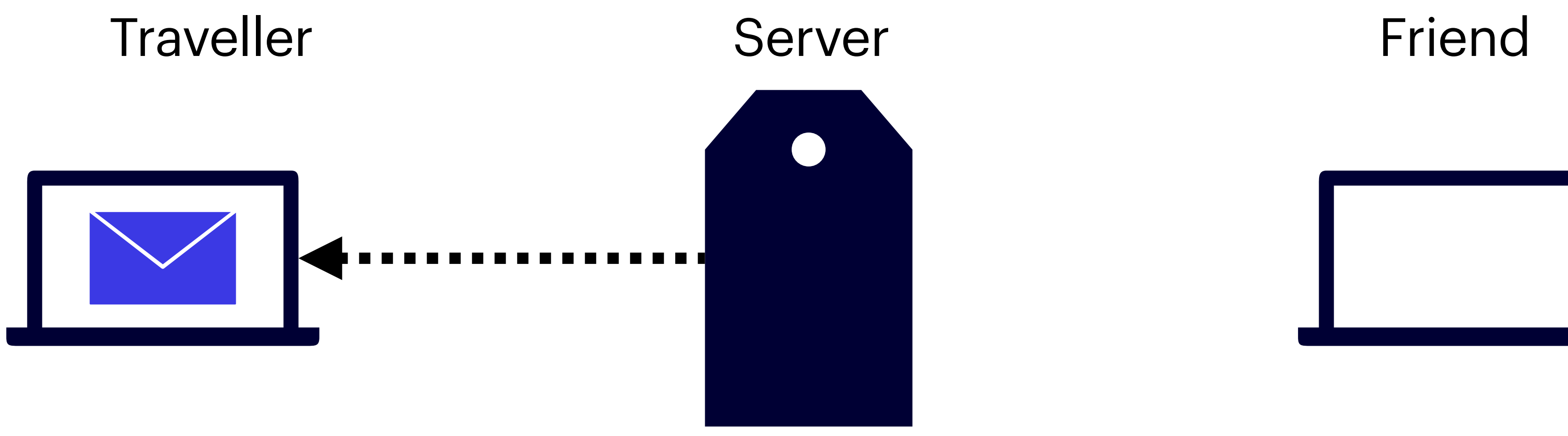

## **Contributions**

### • *STScript* - a toolchain that generates TypeScript APIs that statically guarantee

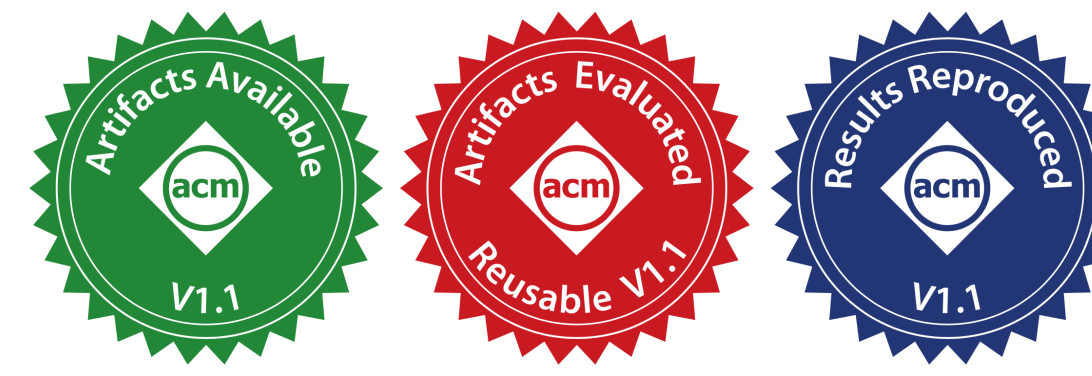

communication-safe web development

#### • *RouST* - a new session type theory that supports multiparty communications with

routing mechanisms

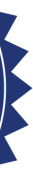

## **Contributions**

### • *STScript* - a toolchain that generates TypeScript APIs that statically guarantee

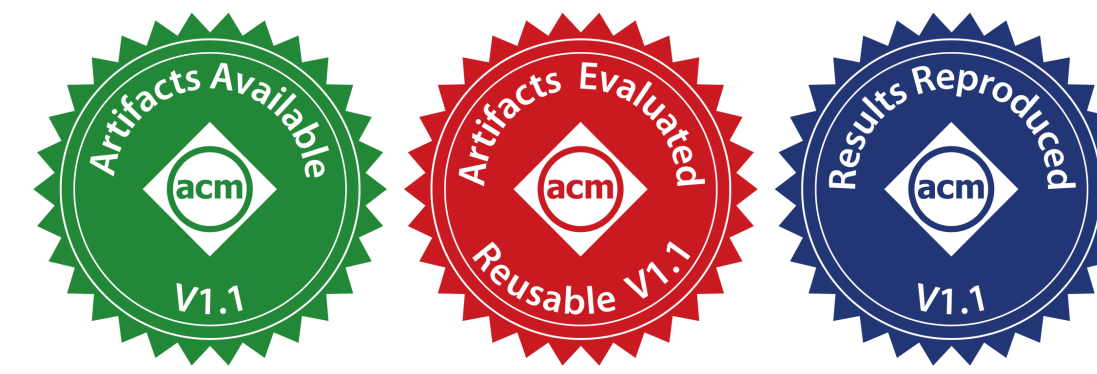

communication-safe web development

#### • *RouST* - a new session type theory that supports multiparty communications with

routing mechanisms

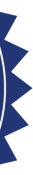

### *STScript* Session Type API Generation Toolchain for TypeScript

https://github.com/STScript-2020/cc21-artifact

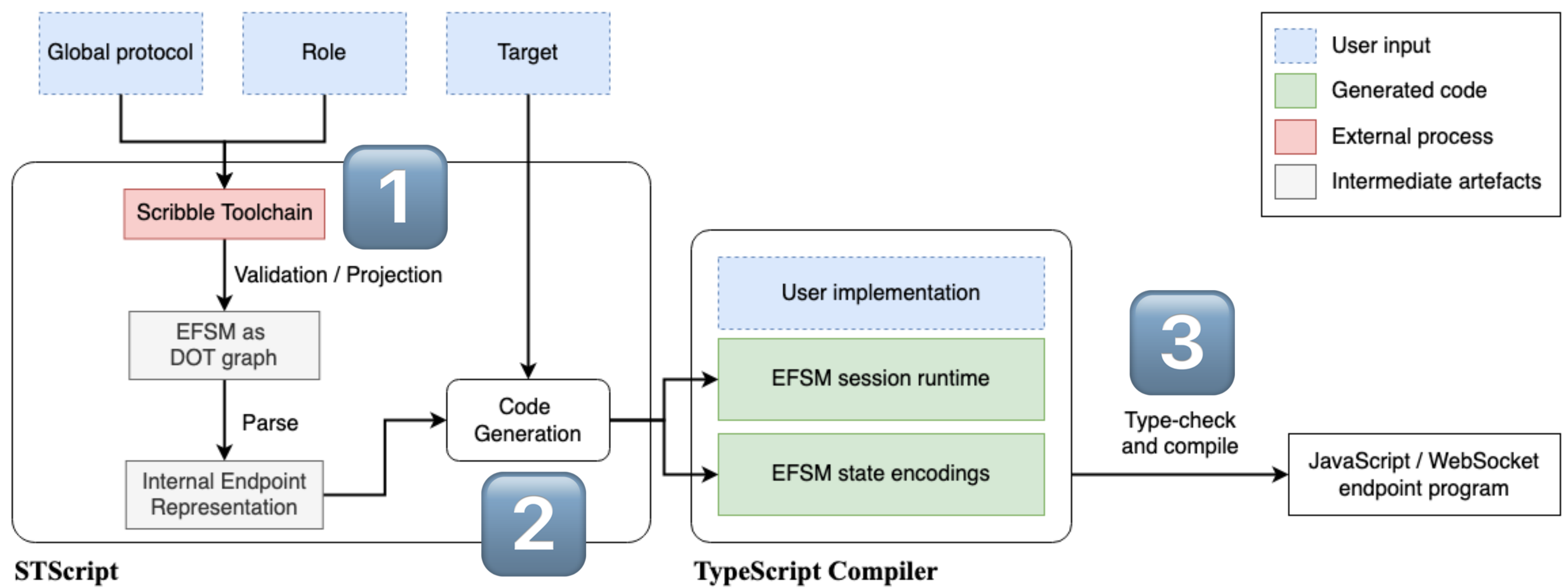

## 1 **Specify Communications Aspect** Using the Scribble Protocol Specification Language

type <typescript> "Credentials" from "./Payment" as Cred; global protocol TravelAgency(role Traveller, role Server) { Destination(string) from Traveller to Server; choice at Server { Available(number) from Server to Traveller; choice at Traveller { Confirm(Cred) from Traveller to Server; } or { Reject() from Traveller to Server; } } or { Full() from Server to Traveller; do FlightService(Traveller, Server); }}

 $G = \mu t$ . Traveller  $\rightarrow$  Server : Destination(string). Server  $\rightarrow$  Traveller  $\begin{cases} \text{Available}(\text{number}) : & G_{\text{Available}} \\ \text{Full()} : & t \end{cases}$  $\int$  Confirm(Cred): end

$$
G_{\sf Available} = \sf{Traveller} \rightarrow \sf{Server}: \left\{\begin{matrix} \text{Conrim}(\text{Cred}) \\ \text{Reject()}: \end{matrix}\right.
$$

end

## 1 **Specify Communications Aspect** Using the Scribble Protocol Specification Language

type <typescript> "Credentials" from "./Payment" as Cred; global protocol TravelAgency(role Traveller, role Server) {  **Destination(string) from Traveller to Server;** choice at Server { Available(number) from Server to Traveller; choice at Traveller { Confirm(Cred) from Traveller to Server; } or { Reject() from Traveller to Server; } } or {  **Full() from Server to Traveller; do FlightService(Traveller, Server);**

}}

$$
G = \mu t
$$
 **Traveller**  $\rightarrow$  Server : **Destination(string)**.  
Server  $\rightarrow$  Traveller  $\sqrt{\frac{Available(number) : G_{Available} \cdot \frac{[Full() : ]}{[Full() : ]}}}$ 

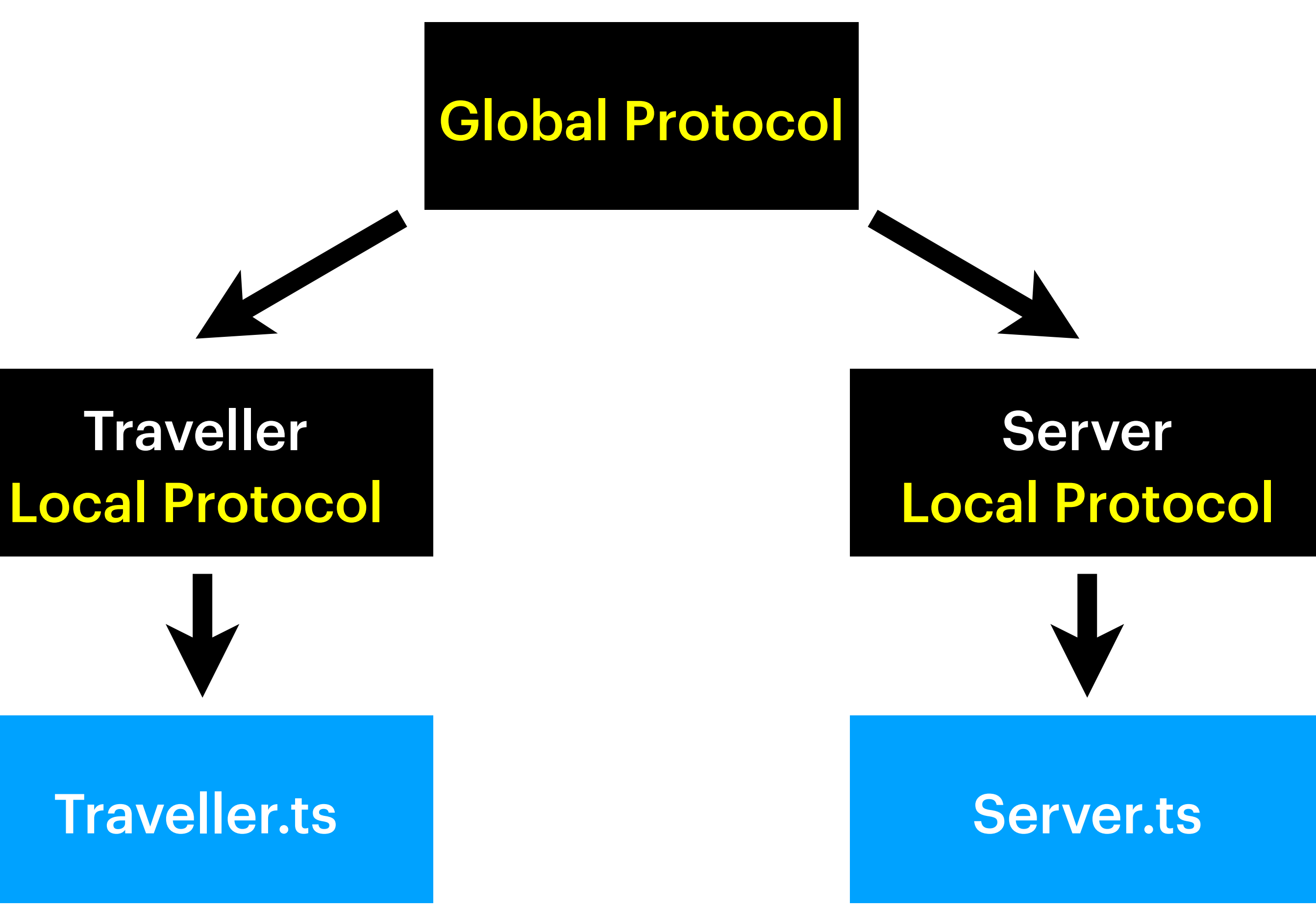

### **Global Protocol**

**Local Protocol**

## 2 **Endpoint API Generation** Local Protocol as Endpoint Finite State Machine (EFSM)

Projection

**Endpoint Implementation**

Verify

## 2 **Endpoint API Generation** Local Protocol as Endpoint Finite State Machine (EFSM)

- Transitions represent IO actions, either send or receive
- Each state has its set of permitted IO actions
- Verify endpoint implementation to respect valid traces of its EFSM

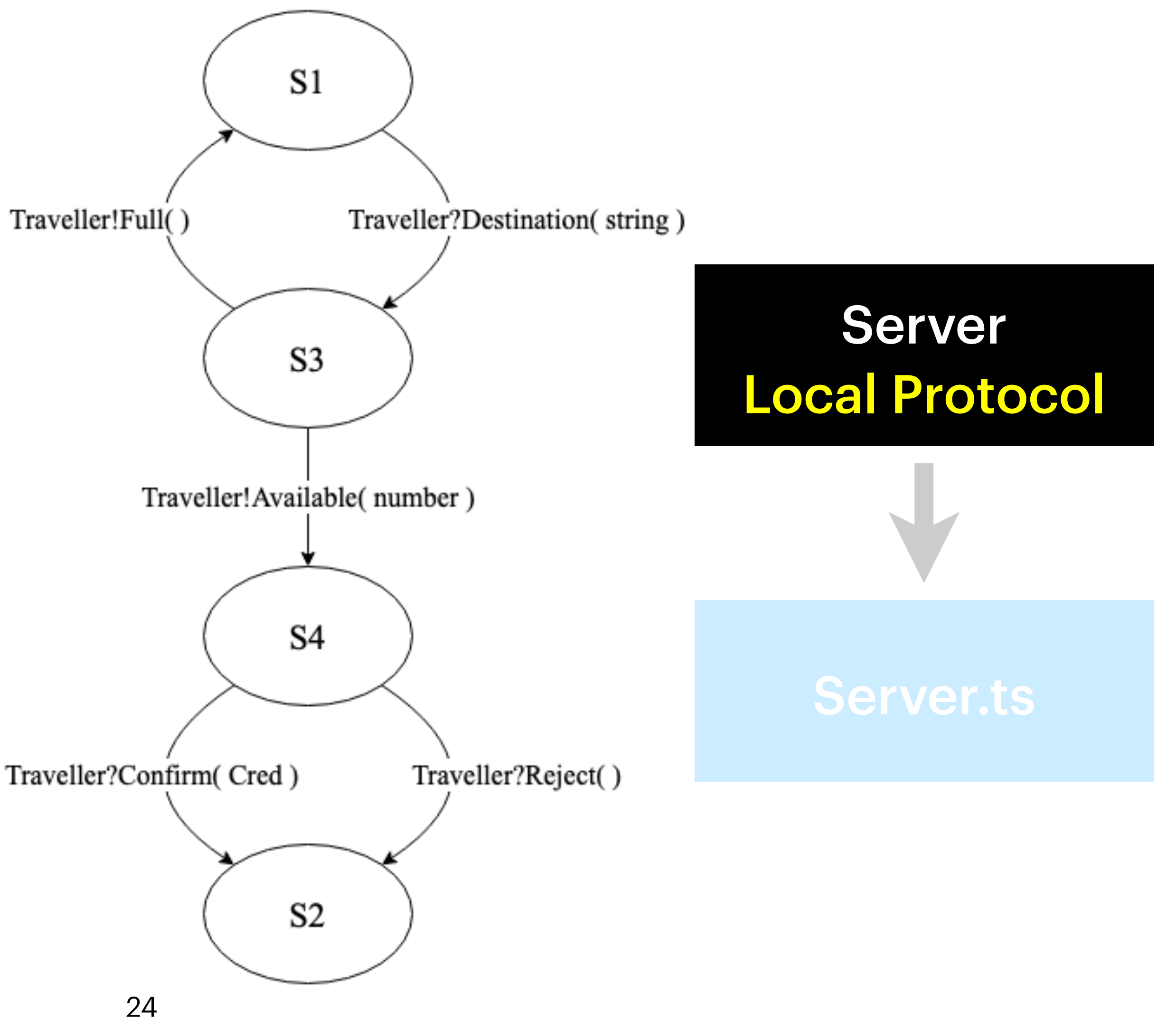

## 2 **Endpoint API Generation** Local Protocol as Endpoint Finite State Machine (EFSM)

- **Transitions represent IO actions,** either send or receive
- Each state has its set of permitted IO actions
- Verify endpoint implementation to respect valid traces of its EFSM

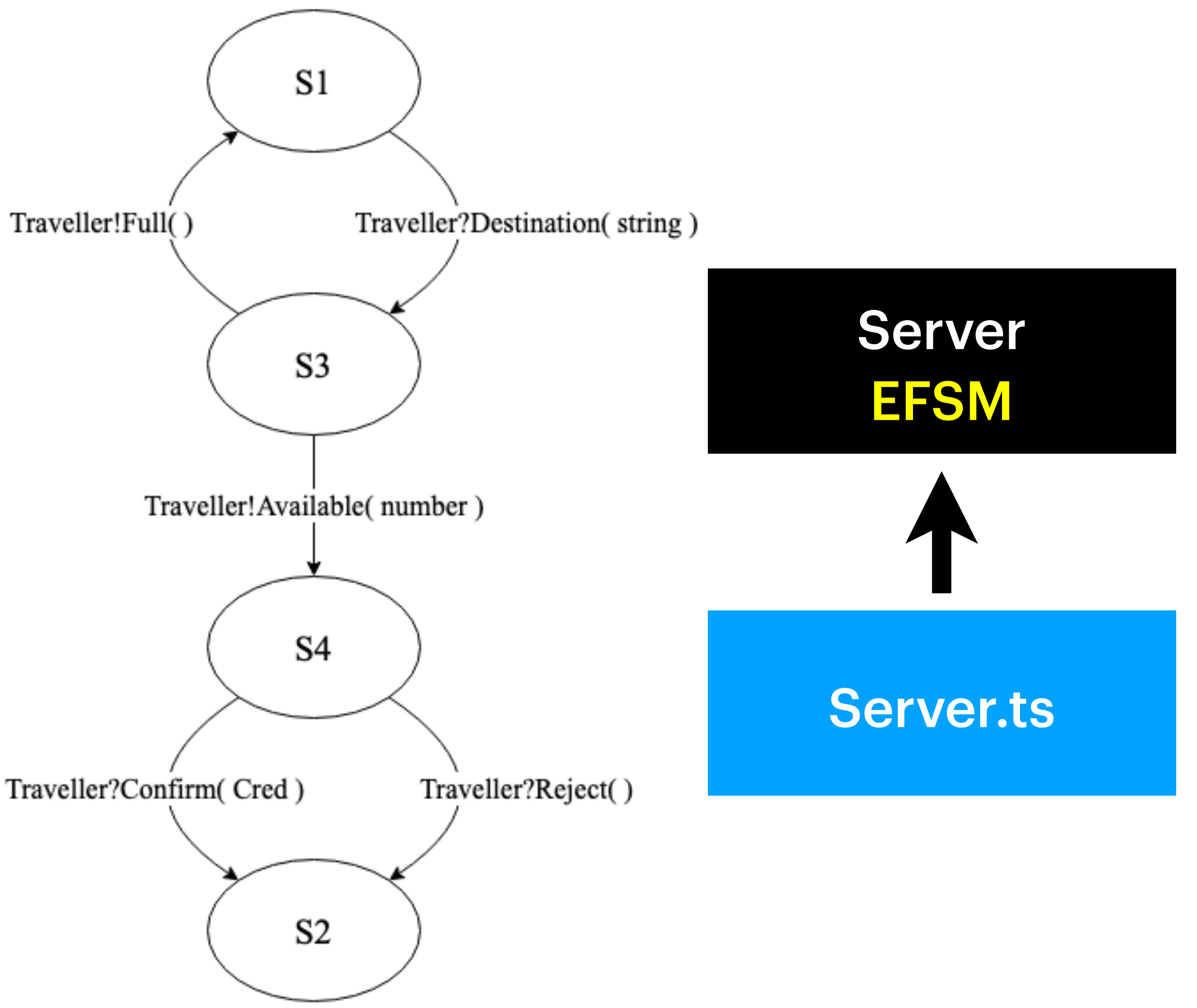

## **API Generation - Design Philosophy Generate Correct-by-Construction APIs**

- We generate a session runtime to execute EFSM • Performs I/O action for current state
- We construct types for injecting business logic
	- What to send? How to handle receive?
- Developer instantiates session runtime with custom implementations

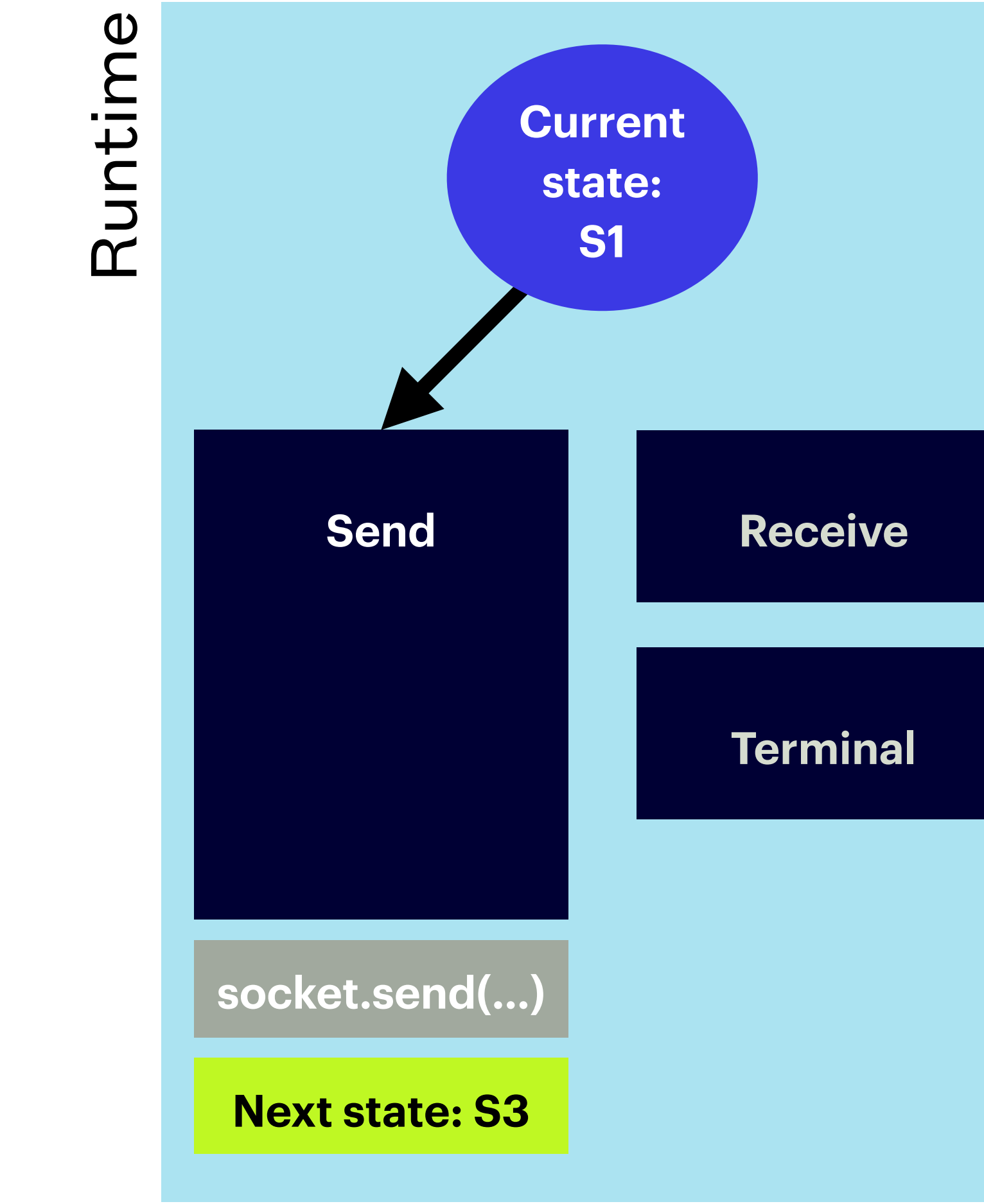

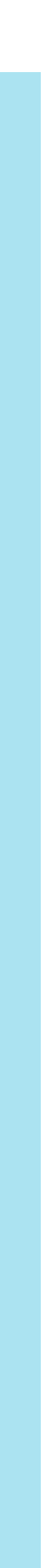

## **API Generation - Design Philosophy Generate Correct-by-Construction APIs**

- We generate a session runtime to execute EFSM
	- Performs I/O action for current state
- We construct types for injecting business logic
	- What to send? How to handle receive?
- Developer instantiates session runtime with custom implementations

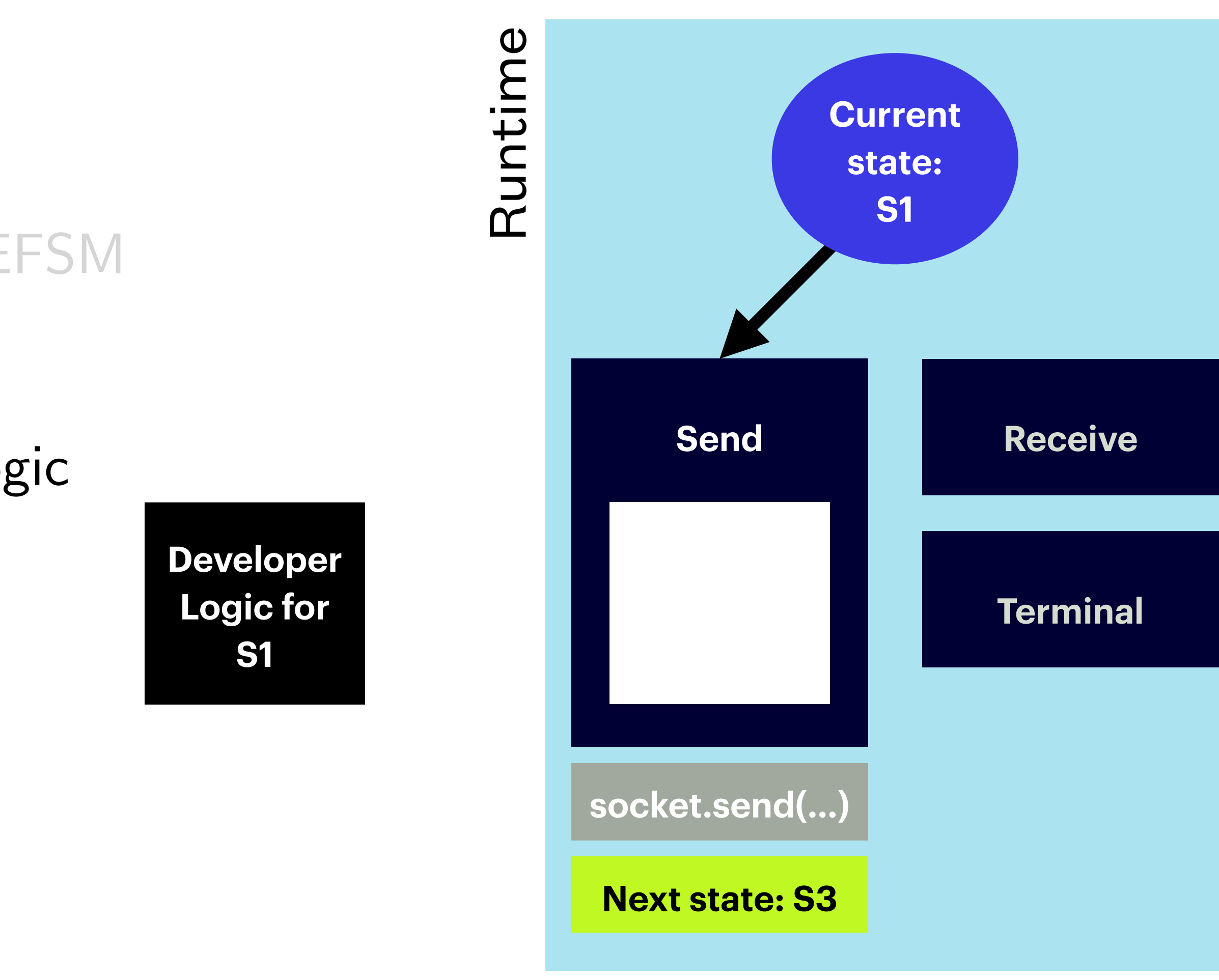

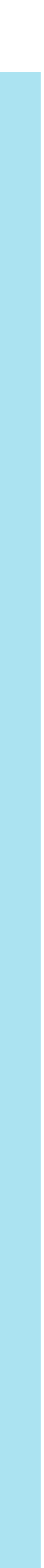

## **API Generation - Design Philosophy Generate Correct-by-Construction APIs**

- We generate a session runtime to execute EFSM
	- Performs I/O action for current state
- We construct types for injecting business logic
	- What to send? How to handle receive?
- Developer instantiates session runtime with custom implementations

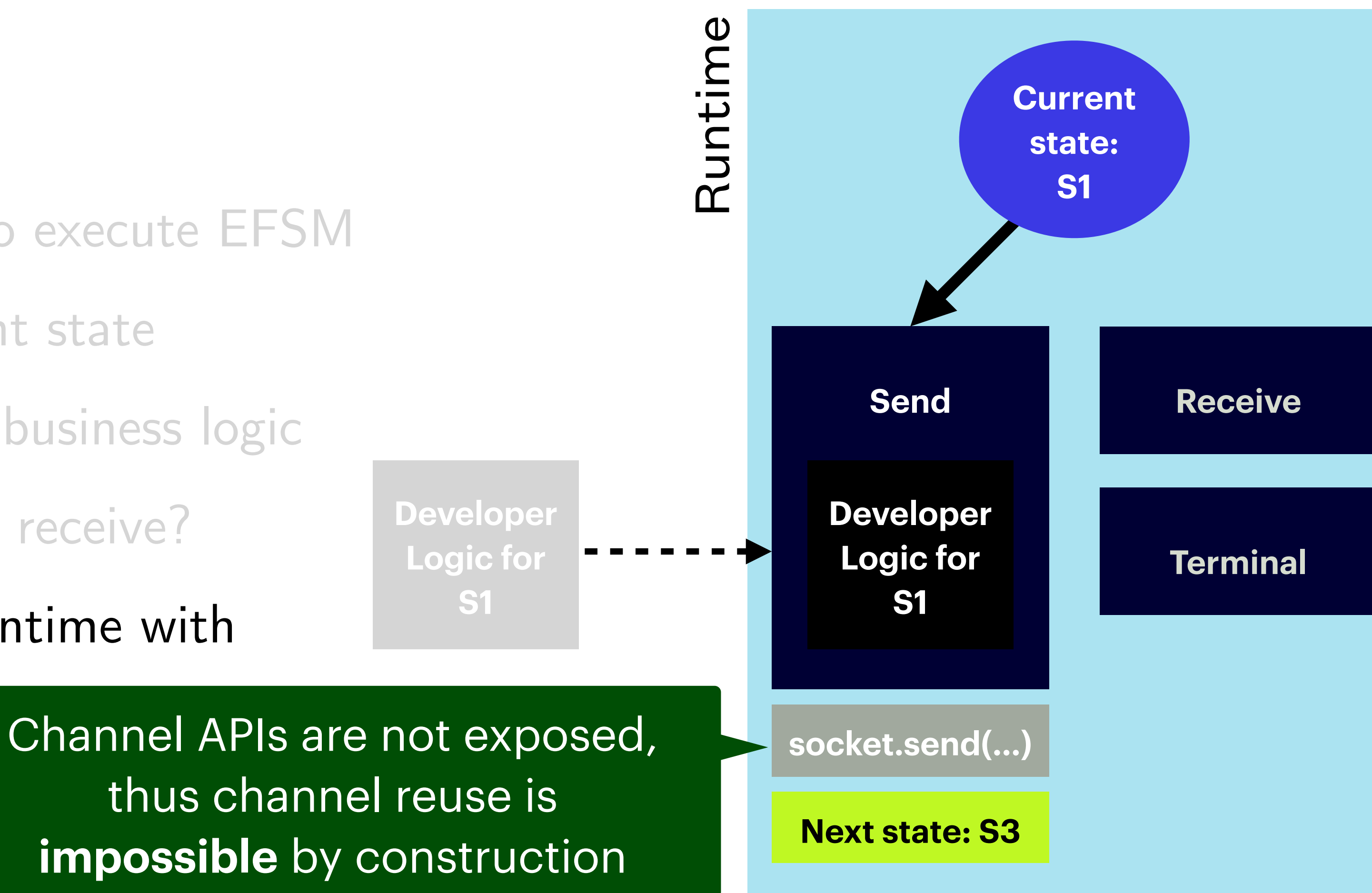

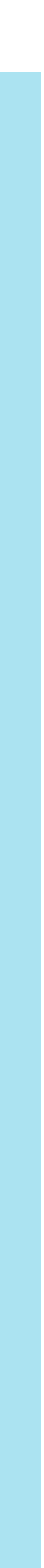

## 3 **Callback-Style APIs for Static Linearity** API Generation for Node.js Endpoints

- Send = union type of **selections** 
	- **Selection** = tuple of label, payload, successor state
- Receive  $=$  object literal of branches
	- $\bullet$  Branch  $=$  callback named after the label
- We generate a factory object with overloads
	- Facilitate auto-completion in IDEs

```
const handleQuery = Session. Initial(\{Query: async (Next, destination) => {
      /* snip */ if (response.status === "available") {
         return 
          Next.Available([response.quote], 
            /* snip */);
       } else {
         return
          Next.Full([], handleQuery);
 }
     },
});
```
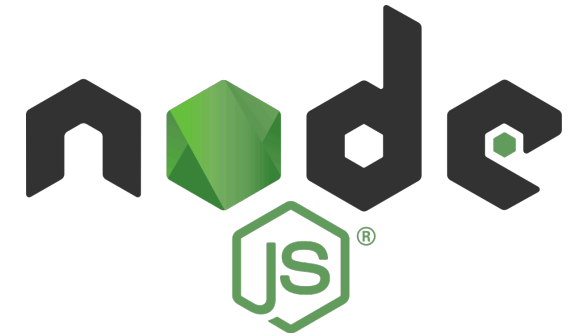

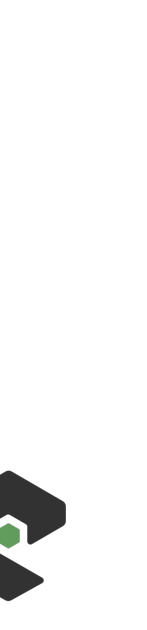

## 3 **Callback-Style APIs for Static Linearity** API Generation for Node.js Endpoints

- $\bullet$  Send  $=$  union type of selections
	- Selection  $=$  tuple of label, payload, successor state
- Receive = object literal of **branches**
	- $\bullet$  **Branch**  $=$  callback named after the label
- We generate a factory object with overloads
	- Facilitate auto-completion in IDEs

```
/* snip */ return Next.Available([response.quote], Next => (
         Next({
            Confirm: async (End, credentials) => {
             // Handle confirmation
             await confirmBooking(sessionID, credentials);
             return End();
 },
            Reject: async (End) => {
             await release(sessionID);
             return End();
 },
 })
 ));
       /* snip */
```
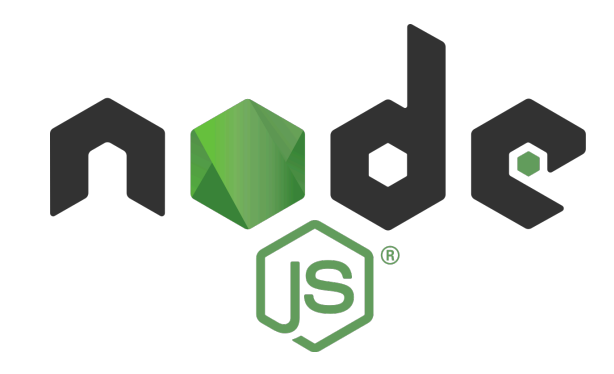

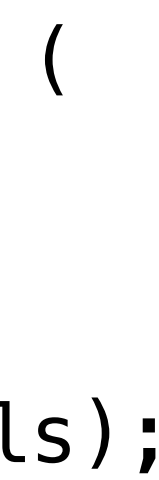

## 3 **Callback-Style APIs for Static Linearity** API Generation for Node.js Endpoints

- $\bullet$  Send  $=$  union type of selections
	- $\bullet$  Selection  $=$  tuple of label, payload, successor state
- Receive  $=$  object literal of branches
	- $\bullet$  Branch  $=$  callback named after the label
- We generate a factory object with overloads
	- Facilitate auto-completion in IDEs

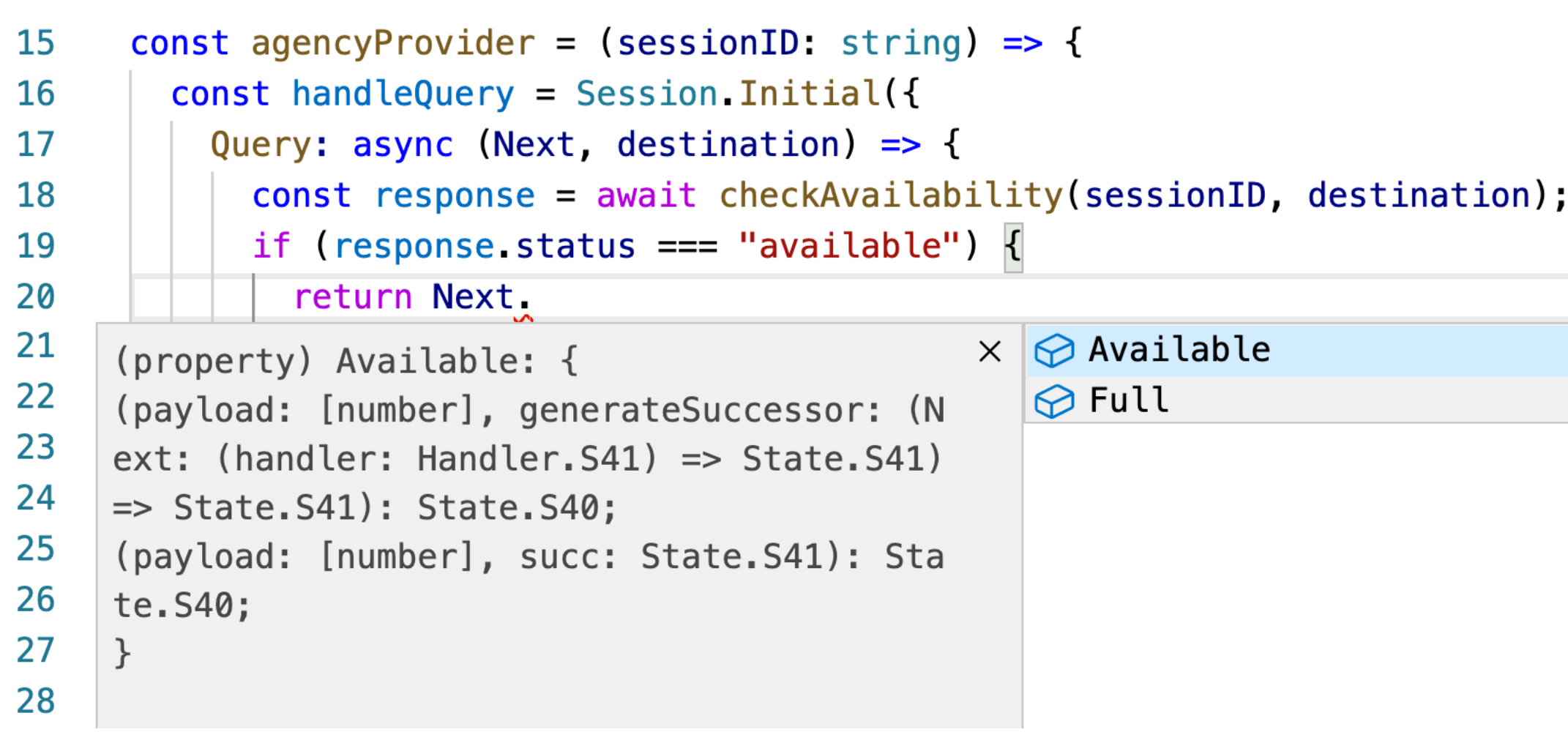

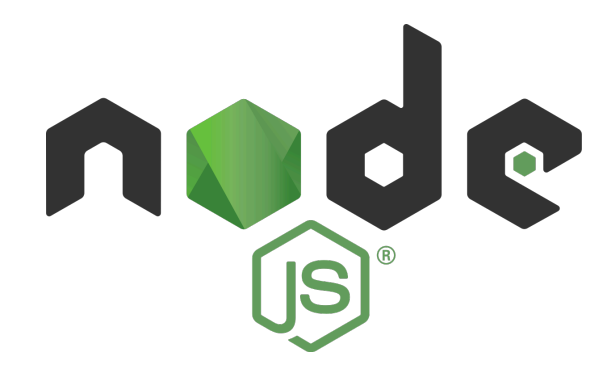

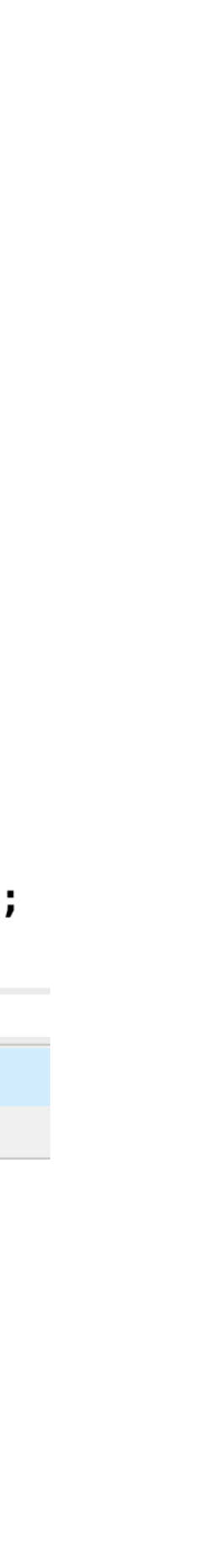

## **Challenge - Session Types for GUI**

• Channel actions triggered by user interaction

• How to guarantee that users respect channel linearity?

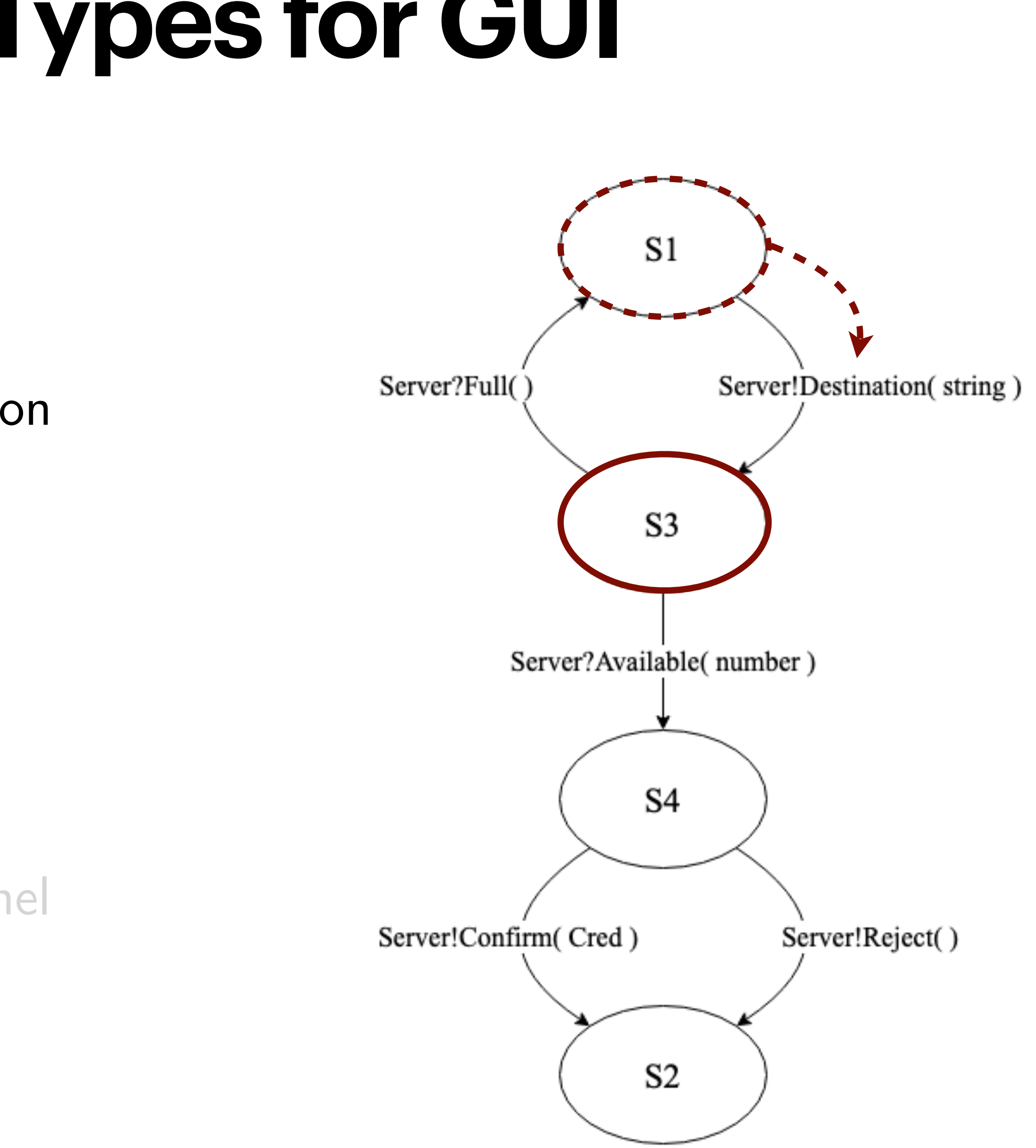

- User clicks button
- User presses "Enter" on their keyboard
- User hovers over HTML element, etc.

## **Challenge - Session Types for GUI**

• Channel actions triggered by user interaction

- User clicks button
- User presses "Enter" on their keyboard
- User hovers over HTML element, etc.

**• How to guarantee that users respect channel linearity?**

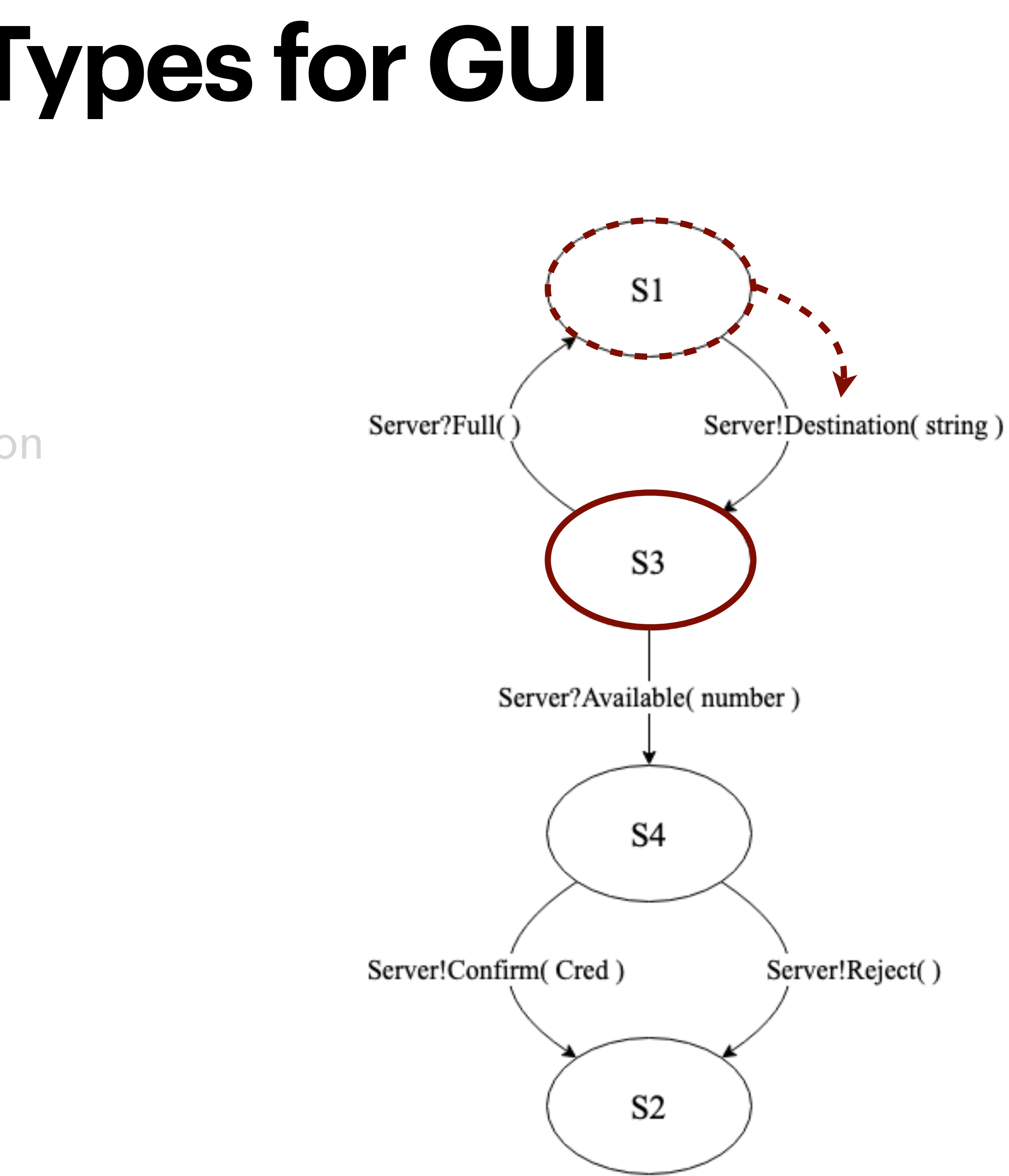

## 3 **Safe, Interactive Channel Actions** API Generation for Browser Endpoints

- $\bullet$  EFSM states  $=$  abstract React components
	- Developer inherits and overrides view function
- Runtime  $=$  React component
- $\bullet$  Send  $=$  "component factories"
	- Generates a React component that, by construction, binds the permitted I/O action to a UI event
- Receive  $=$  named callbacks
	- Override abstract methods

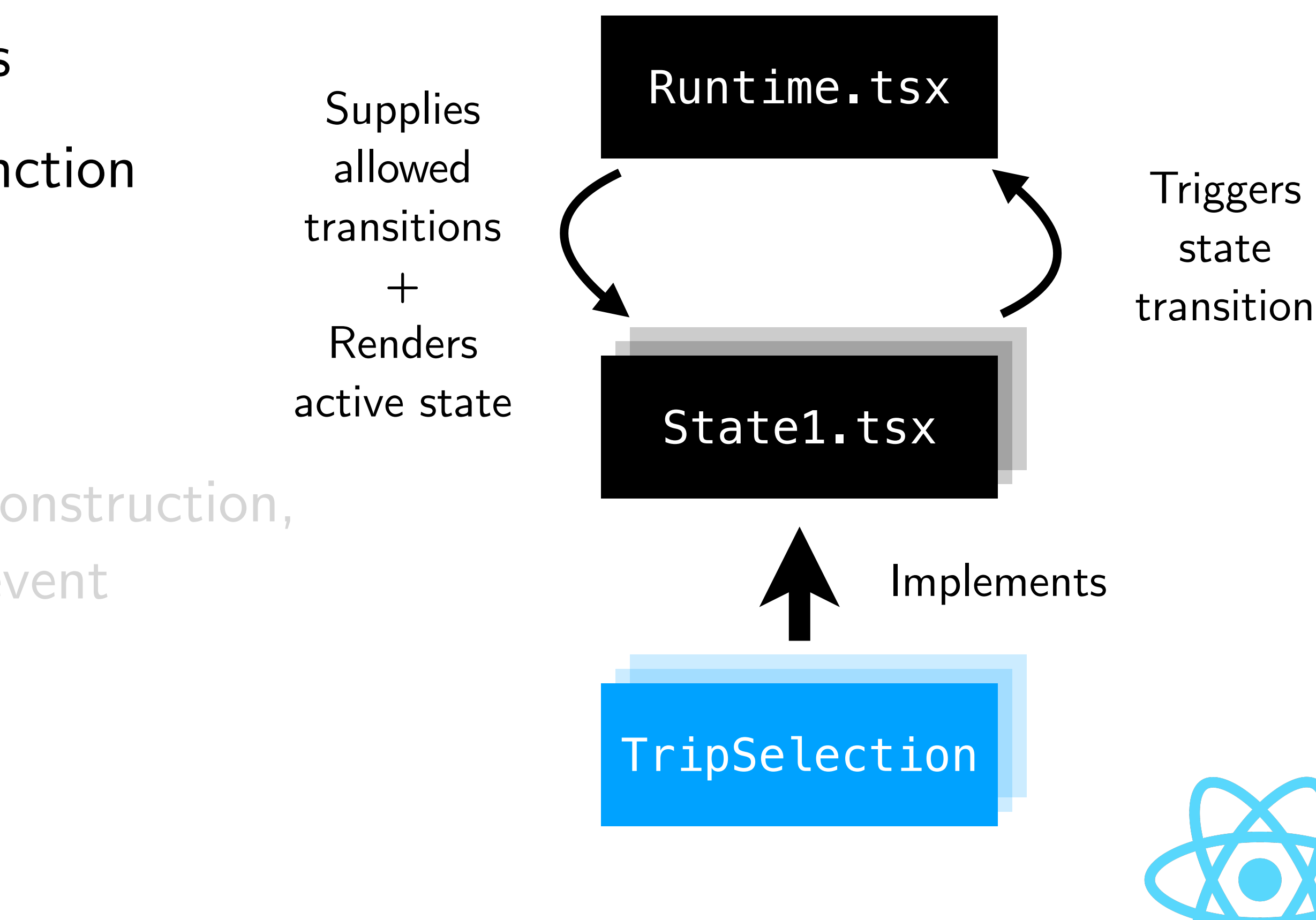

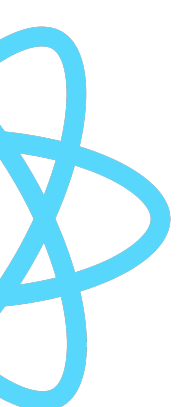

## 3 **Safe, Interactive Channel Actions** API Generation for Browser Endpoints

- $\bullet$  EFSM states  $=$  abstract React components
	- Developer inherits and overrides view function
- $\bullet$  Runtime  $=$  React component
- $\bullet$  Send  $=$  "component factories"
	- Generates a React component that, by construction, binds the permitted I/O action to an UI event
- Receive  $=$  named callbacks
	- Override abstract methods

```
const London = this.Destination('onClick',
  ev \Rightarrow {
     this.context.setDestination('London');
     return ['London'];
   });
return (<div>
  /* snip */ <London>
     <Button size="small" color="primary">
       Enquire
     </Button>
   </London>
  /* snip */\langlediv>);
```
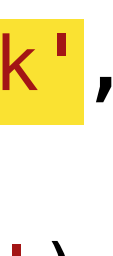

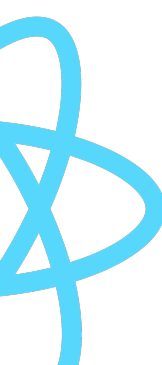

## 3 **Safe, Interactive Channel Actions** API Generation for Browser Endpoints

- EFSM states = abstract React components
	- Developer inherits and overrides view function
- $\bullet$  Runtime  $=$  React component
- $\bullet$  Send  $=$  "component factories"
	- Generates a React component that, by construction, binds the permitted I/O action to a UI event
- Receive  $=$  named callbacks
	- Override abstract methods

```
export default class Waiting extends S8 {
   Available(price: number) {
     console.log('OK!');
     this.context.setPrice(price);
 }
   Full() {
     console.log('Full!');
     this.context.setError(/* snip */);
     this.context.setDestination('');
 }
   // View function
  render() \{ /* snip */ }
```
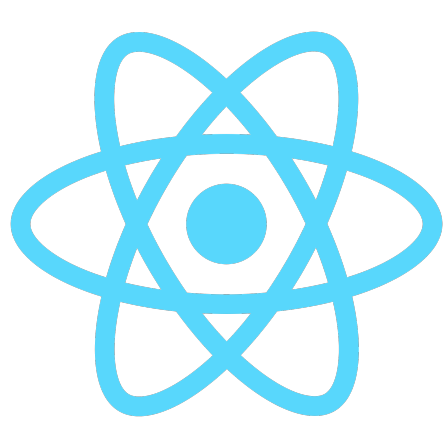

}

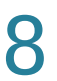

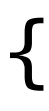

## 3 **Error Handling for Web Applications** Session Cancellation

- Session cancellation is unavoidable e.g. browser disconnects prematurely
- Server signals to other browser roles when a browser role disconnects
- We generate seams for developers to inject custom business logic
	- $\bullet$  Server  $=$  callback function for cleanup
	- Browser = React component

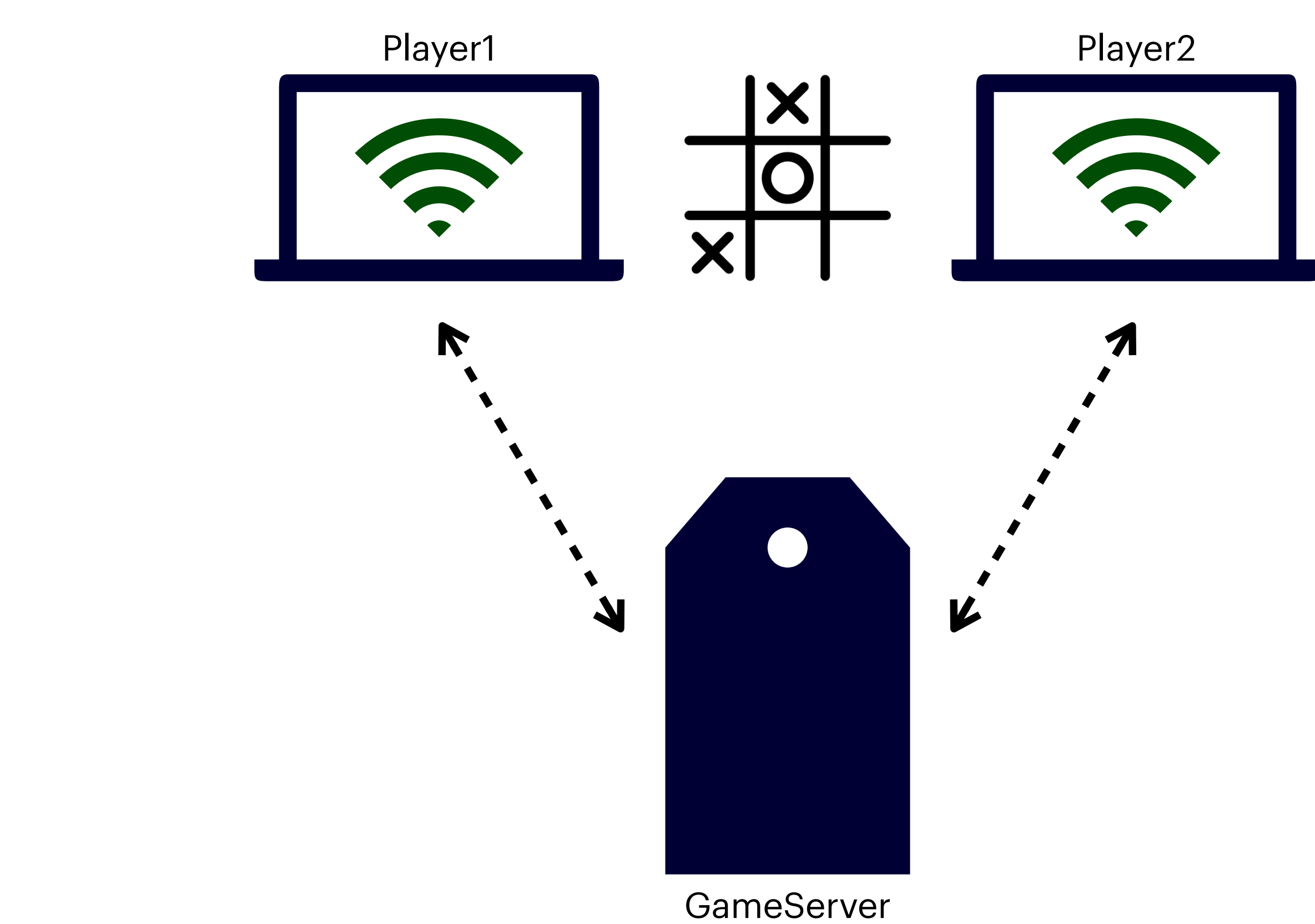

## 3 **Error Handling for Web Applications** Session Cancellation

- Session cancellation is unavoidable e.g. browser disconnects prematurely
- Server signals to other browser roles when a browser role disconnects
- We generate seams for developers to inject custom business logic
	- $\bullet$  Server  $=$  callback function for cleanup
	- Browser = React component

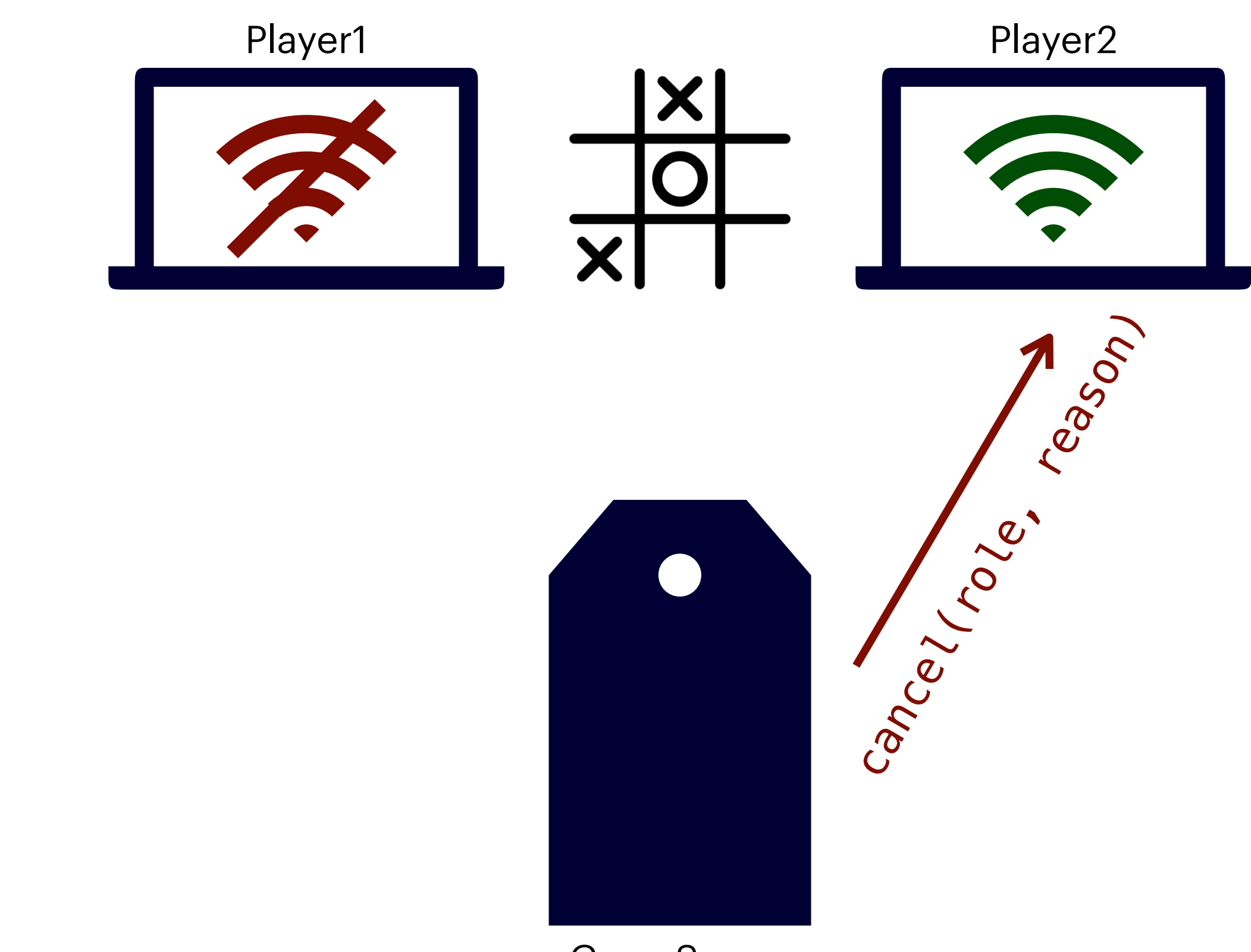

GameServer

## 3 **Error Handling for Web Applications** Session Cancellation

- Session cancellation is unavoidable e.g. browser disconnects prematurely
- Server signals to other browser roles when a browser role disconnects
- We generate seams for developers to inject custom business logic
	- $\bullet$  Server  $=$  callback function for cleanup
	- Browser = React component

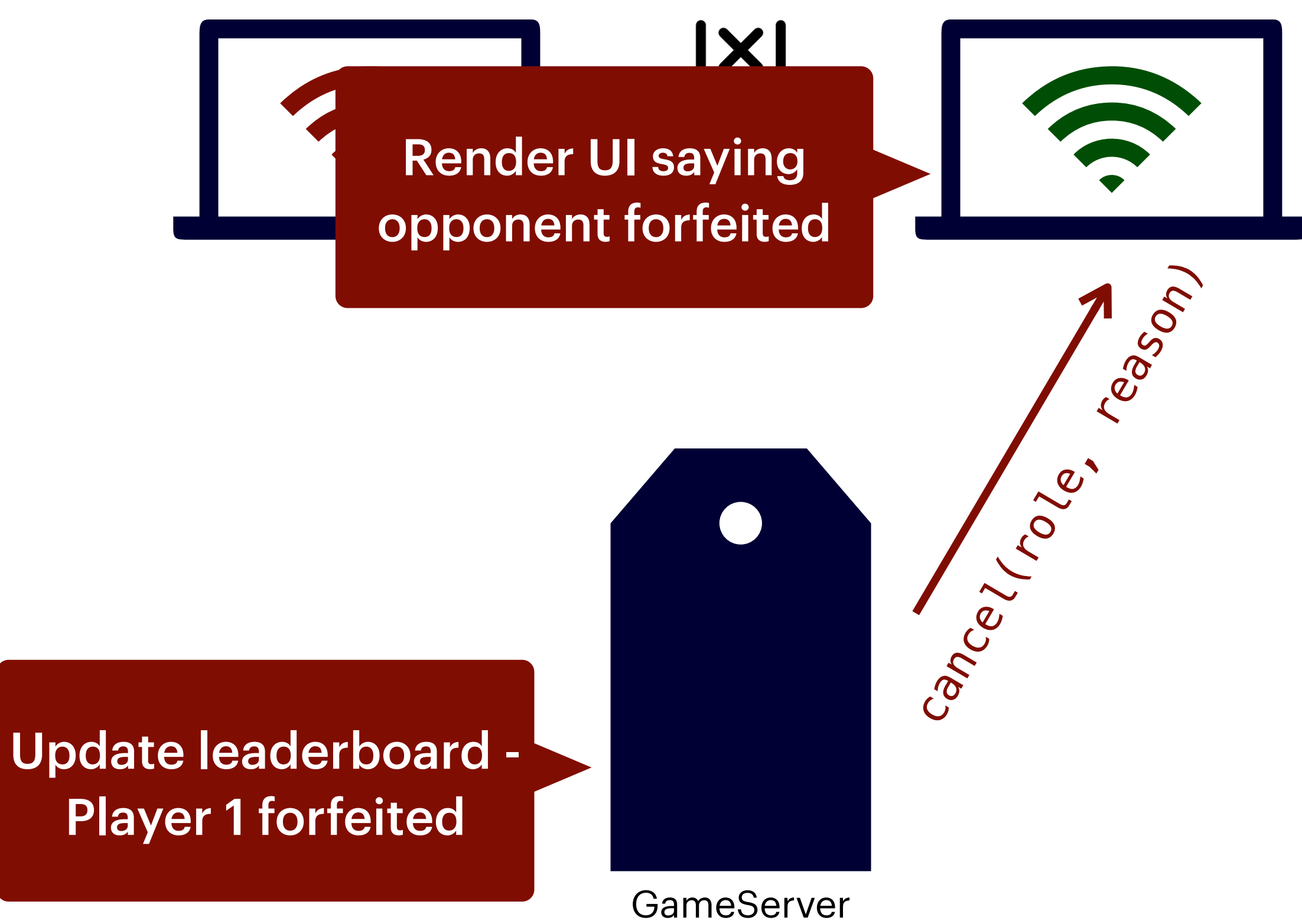

## **Contributions**

### • *STScript* - a toolchain that generates TypeScript APIs that statically guarantee

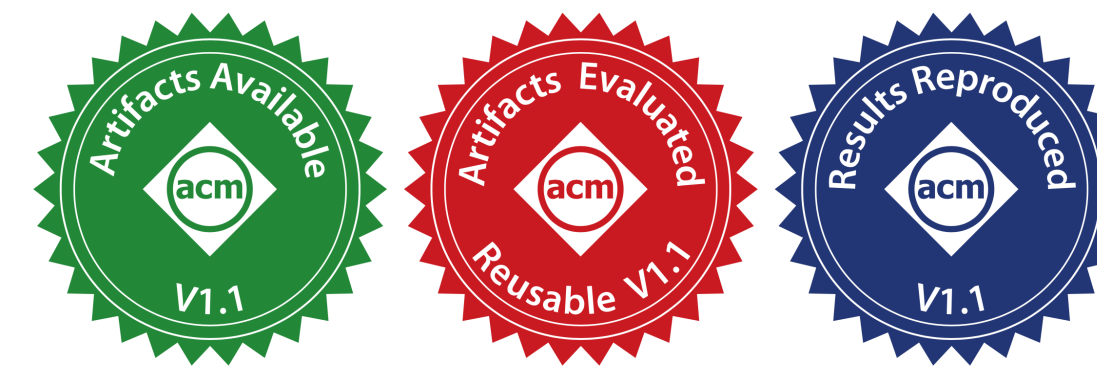

communication-safe web development

#### • *RouST* - a new session type theory that supports multiparty communications with

routing mechanisms

40

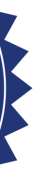

## **Contributions**

### • *STScript* - a toolchain that generates TypeScript APIs that statically guarantee

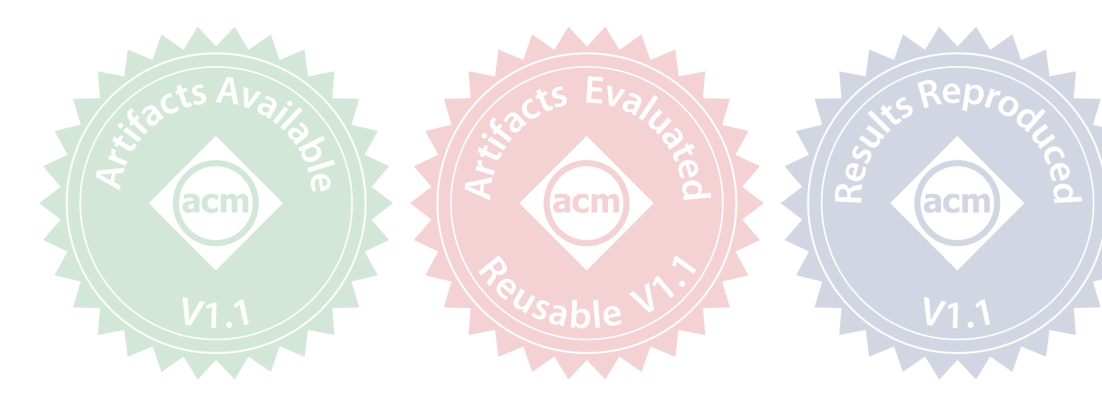

communication-safe web development

#### • *RouST* - a new session type theory that supports multiparty communications with

routing mechanisms

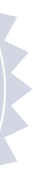

### *RouST* A Theory of Routed Multiparty Session Types

Express original communication using RouST

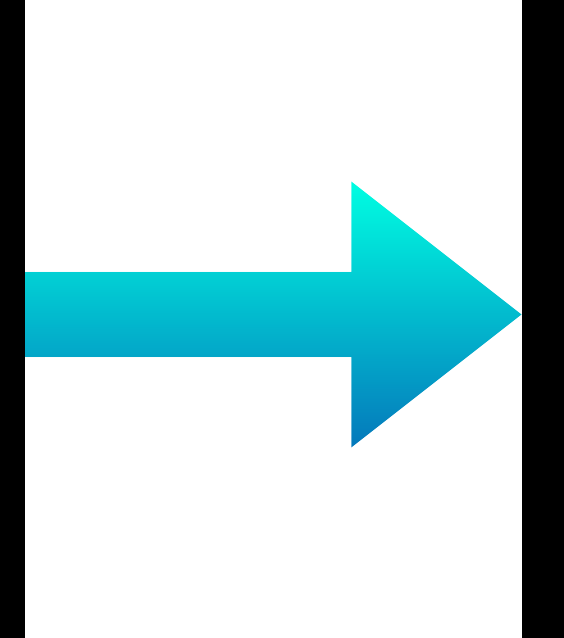

Prove that RouST preserves semantics

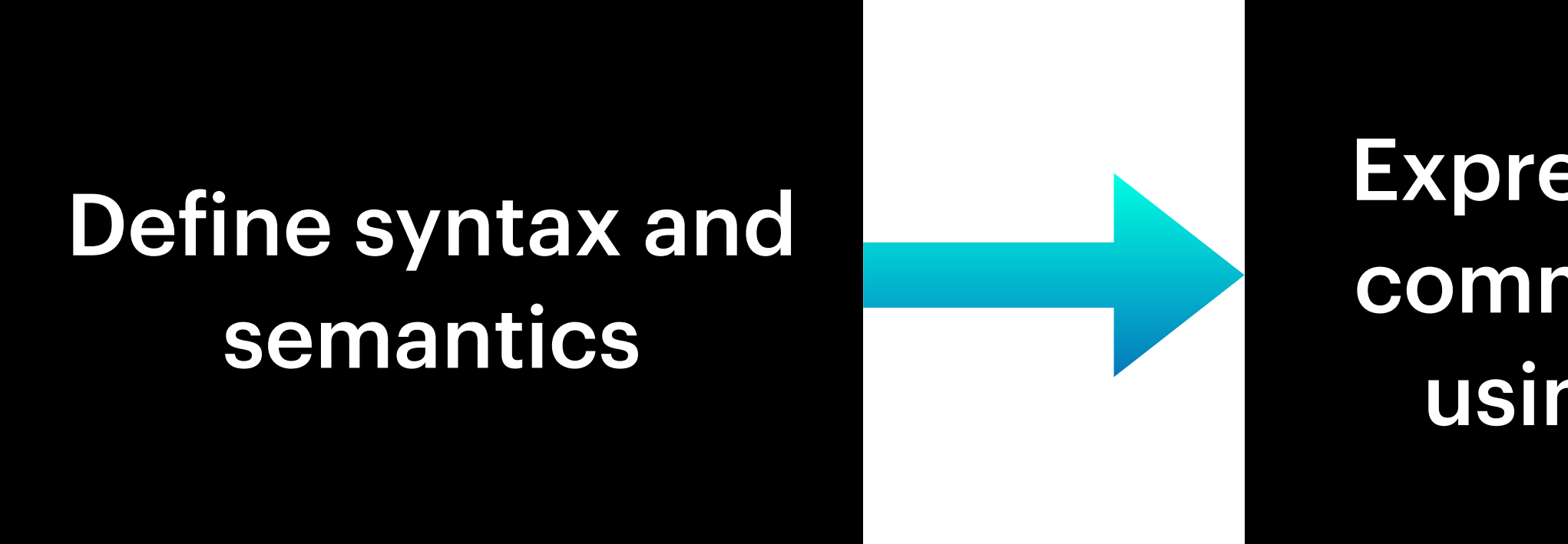

### *RouST* A Theory of Routed Multiparty Session Types

Express original communication using RouST

Prove that RouST preserves semantics

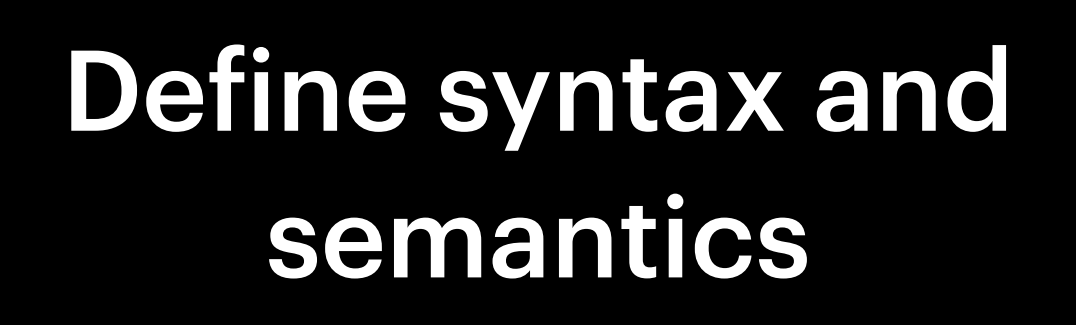

## RouST-Syntax

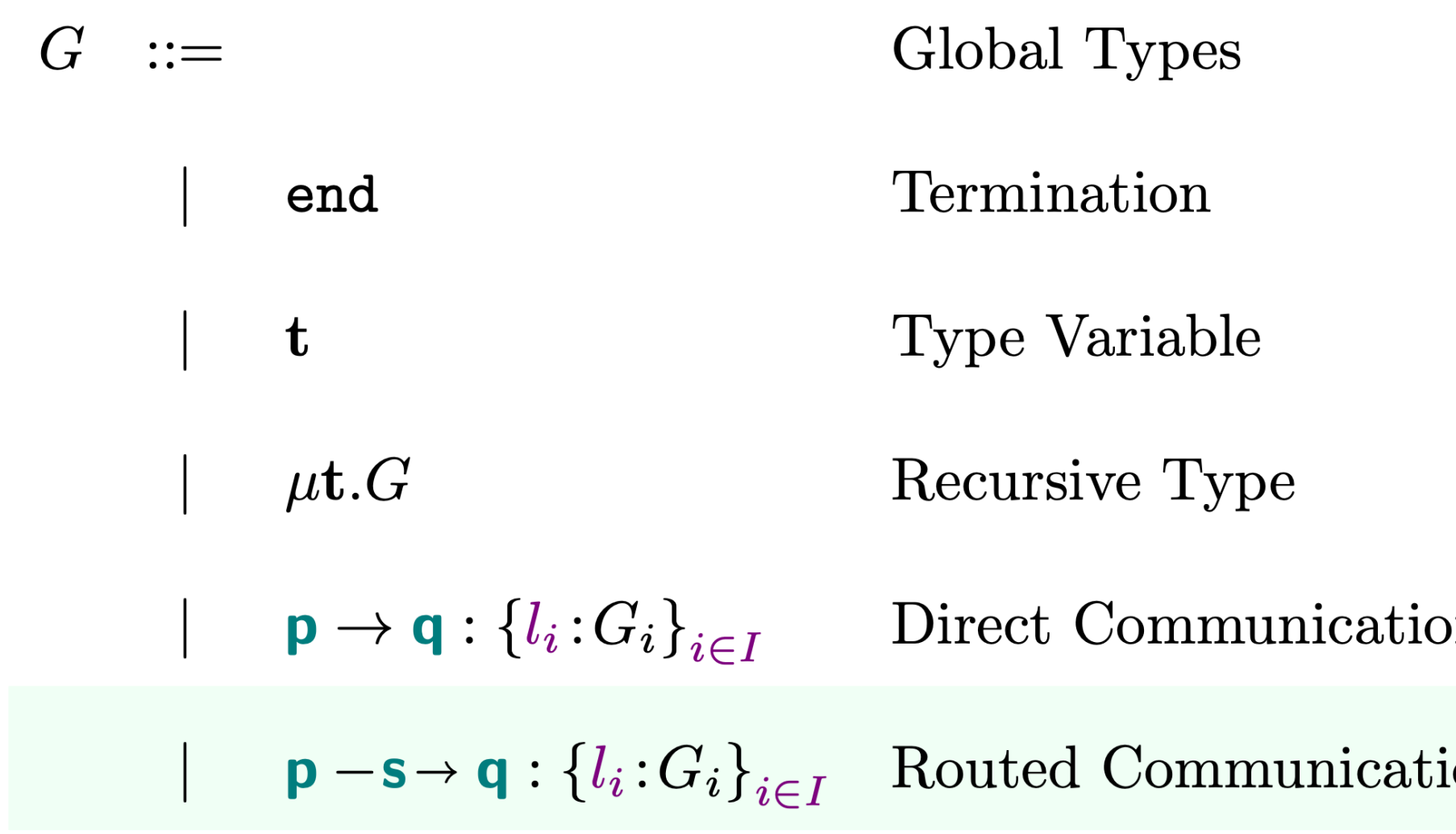

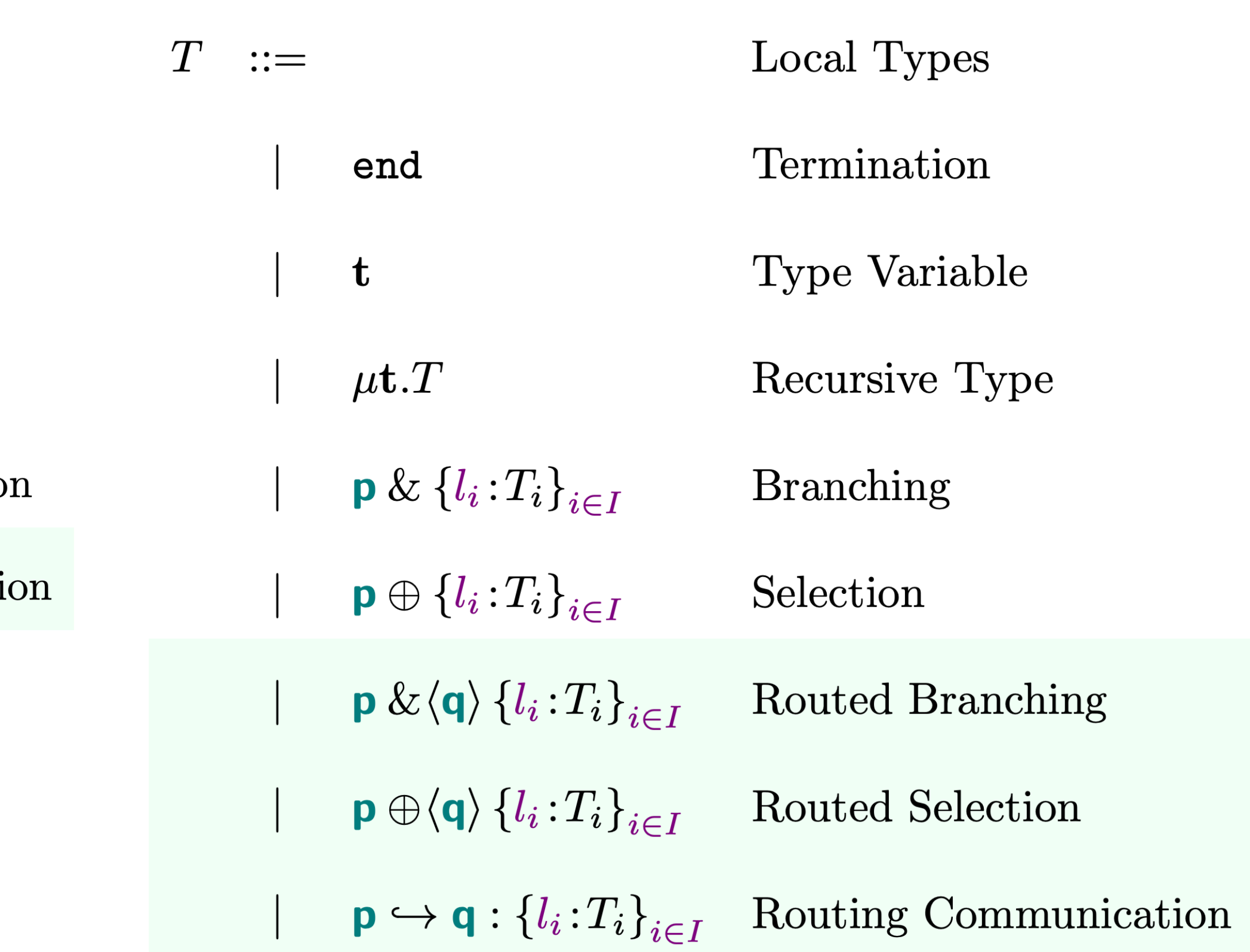

### **RouST - Semantics** Labelled Transition System (LTS)

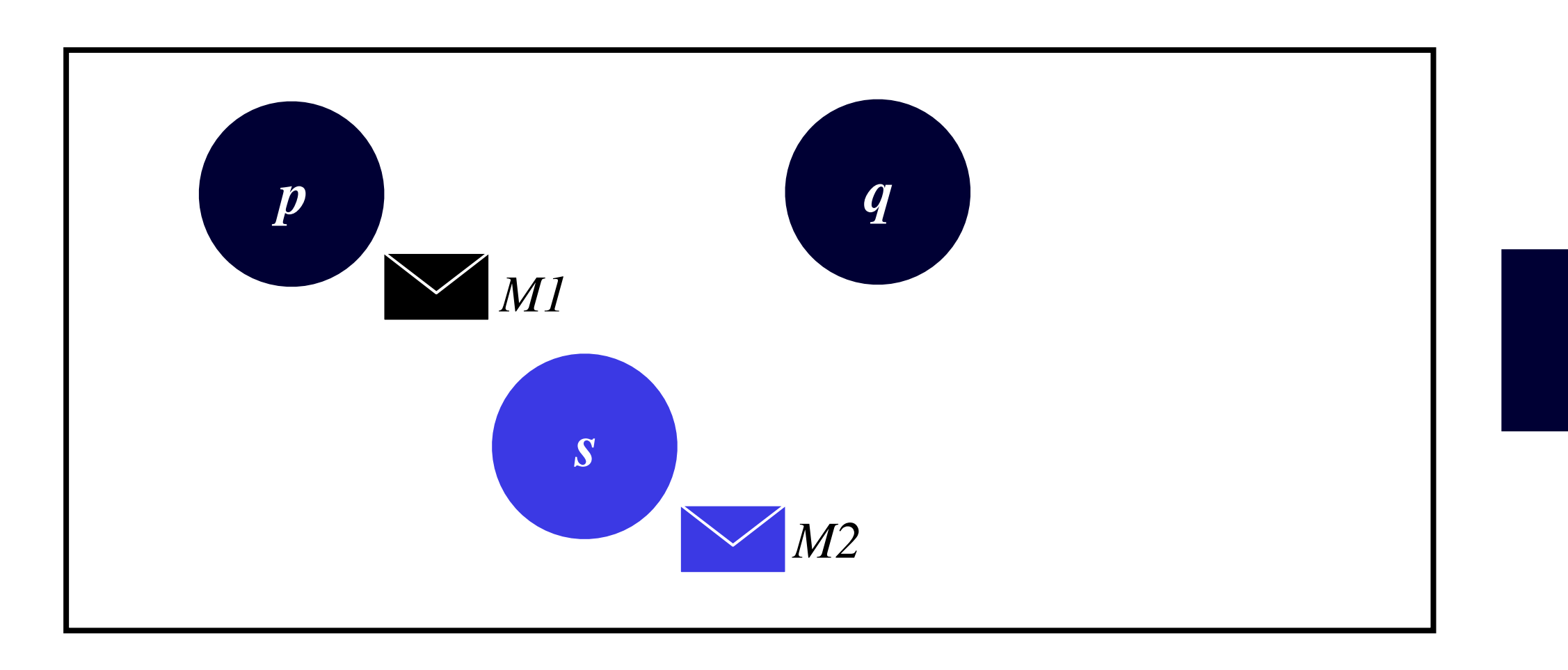

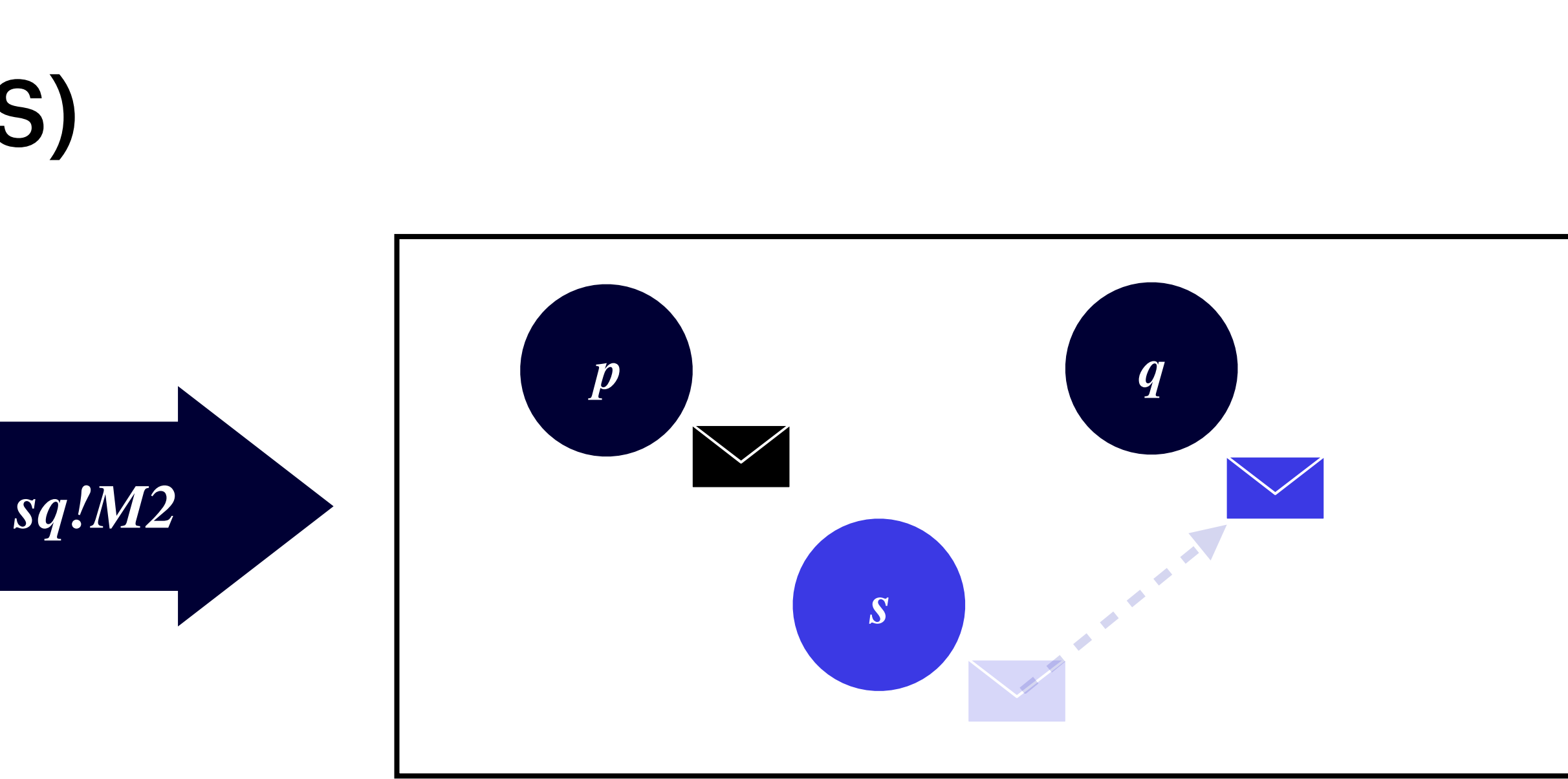

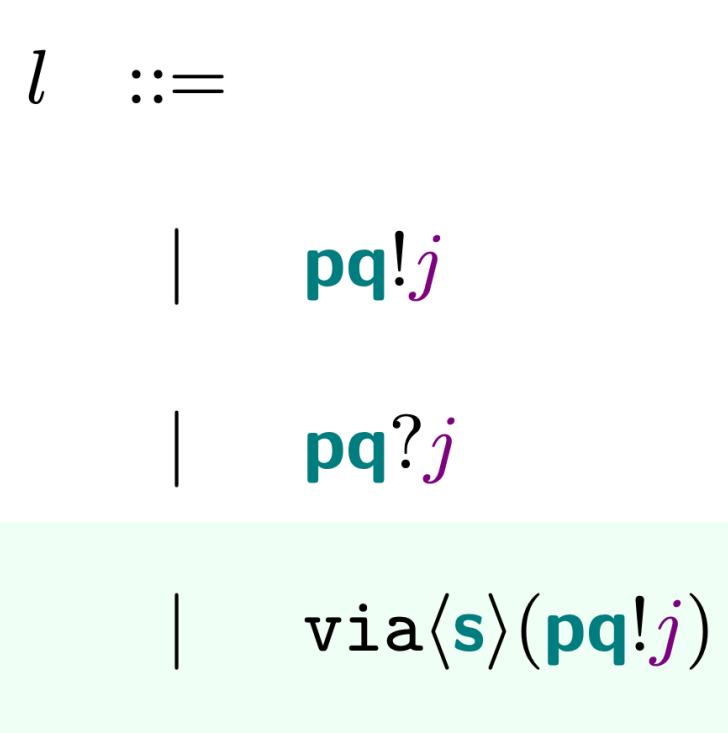

Labels

Direct Send

Direct Receive

- Routed Send
- $\texttt{via}\langle\texttt{s}\rangle(\texttt{pq}?j)$  Routed Receive

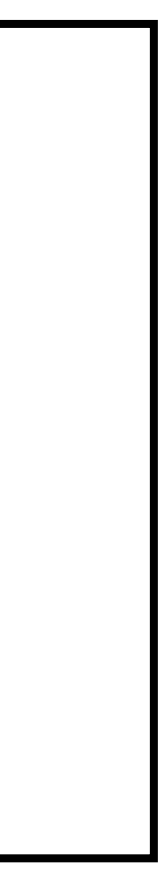

## **RouST - Semantics** Labelled Transition System (LTS)

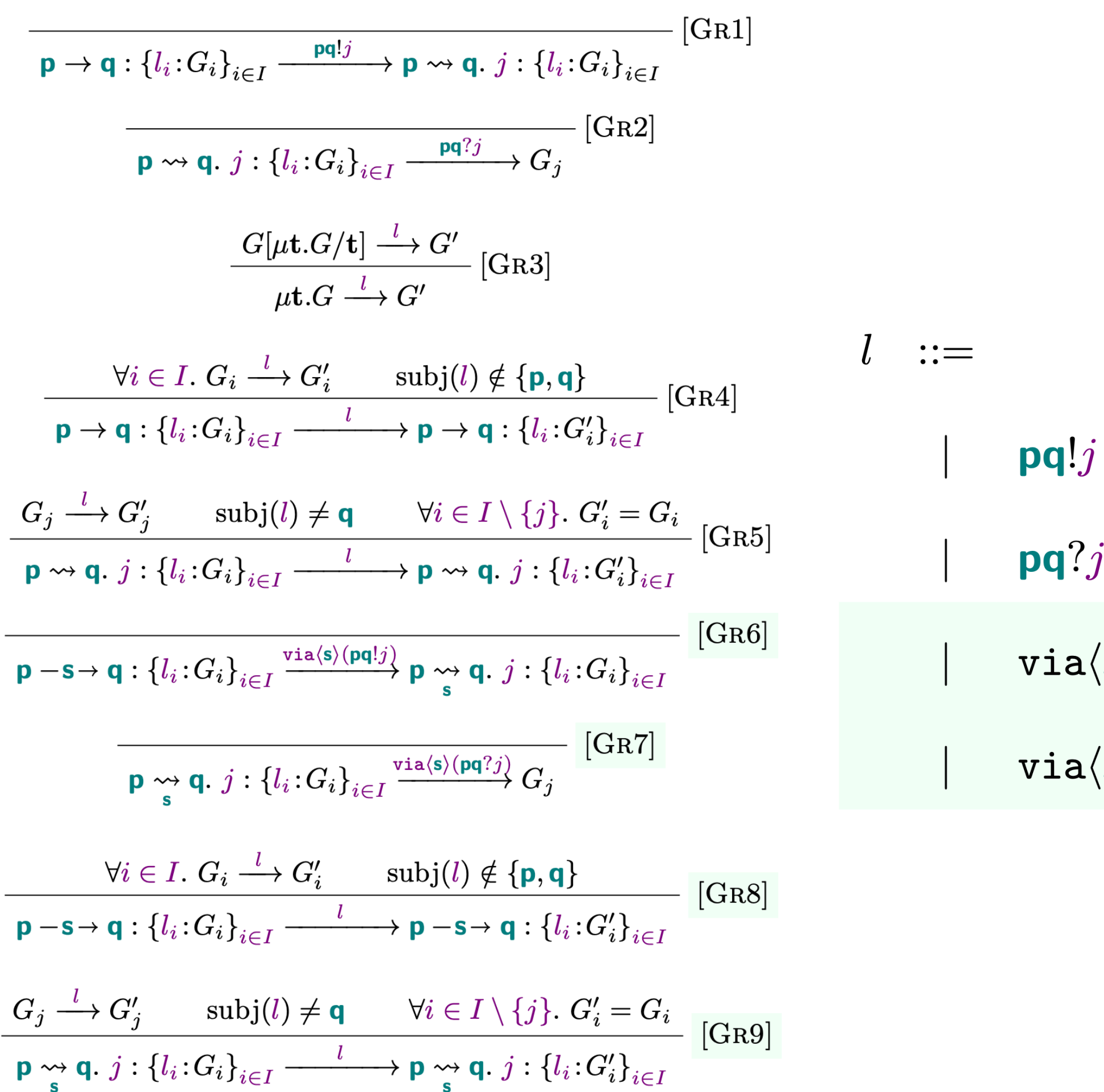

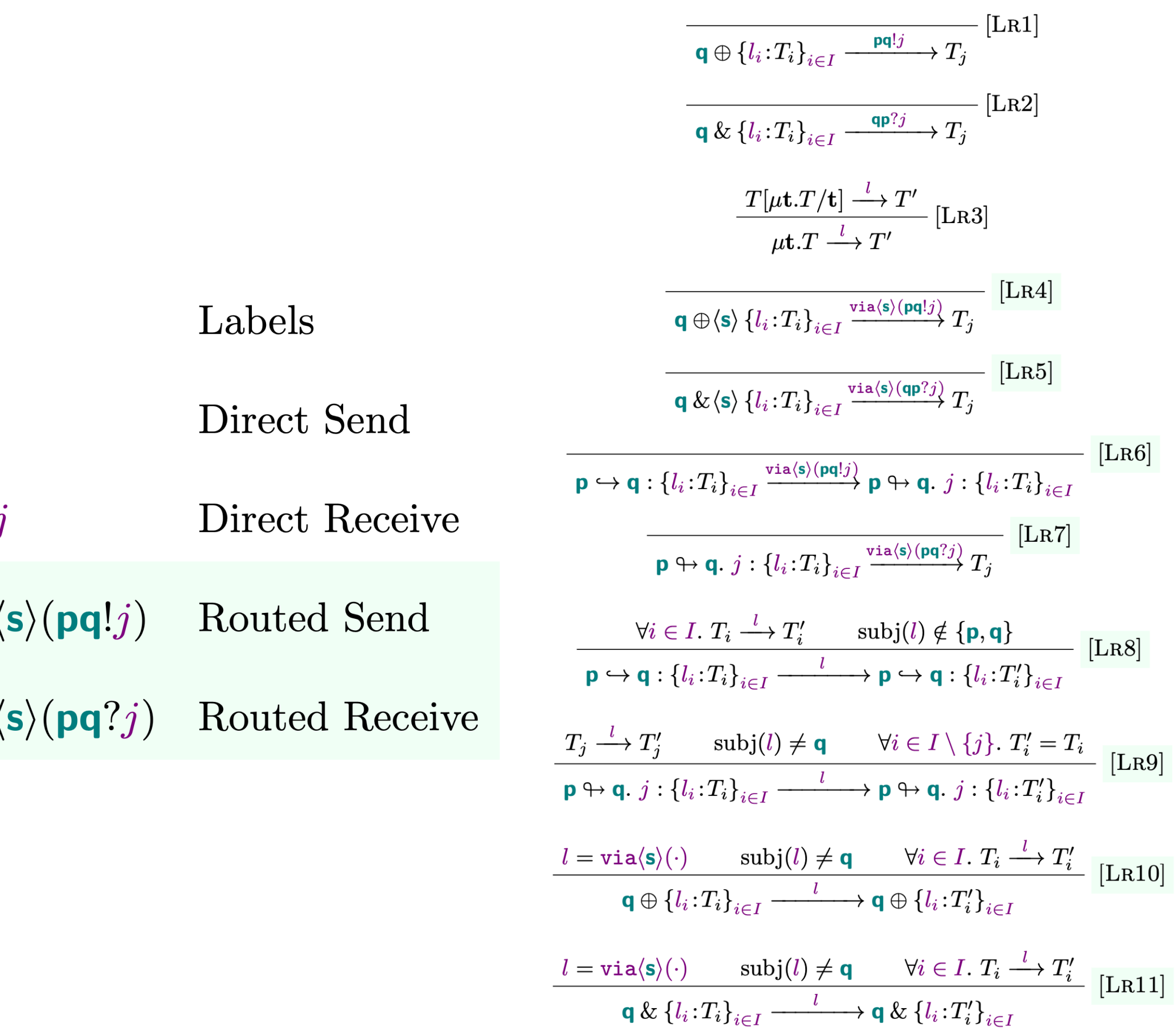

## **Soundness and Completeness Projected Configurations of Global Types**

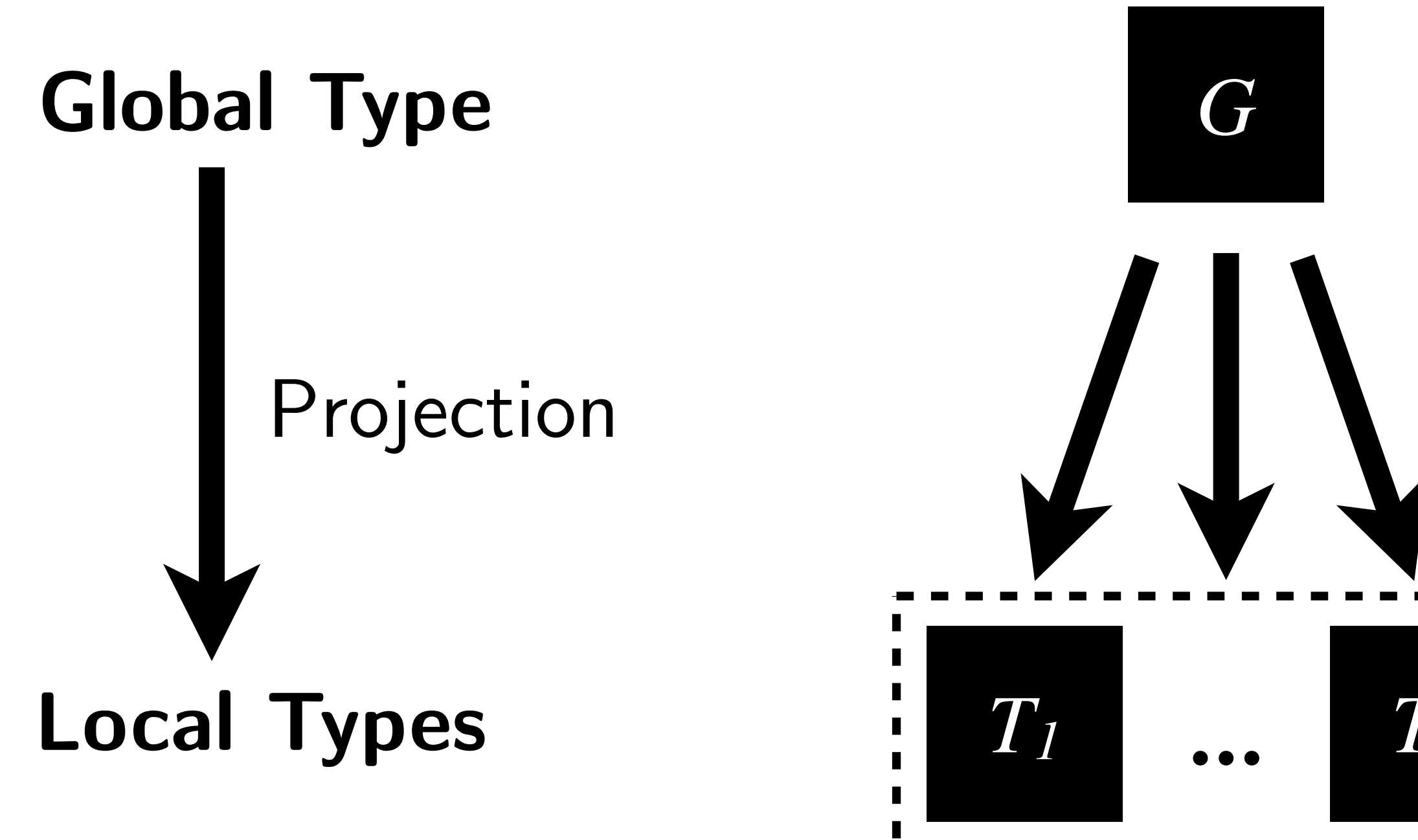

Configuration

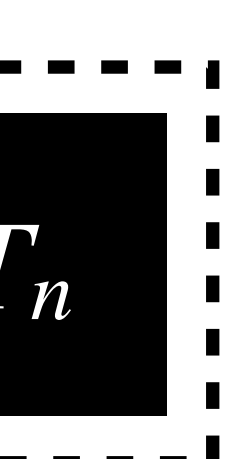

## **Soundness and Completeness**

# **Global Type** Projection **Local Types**

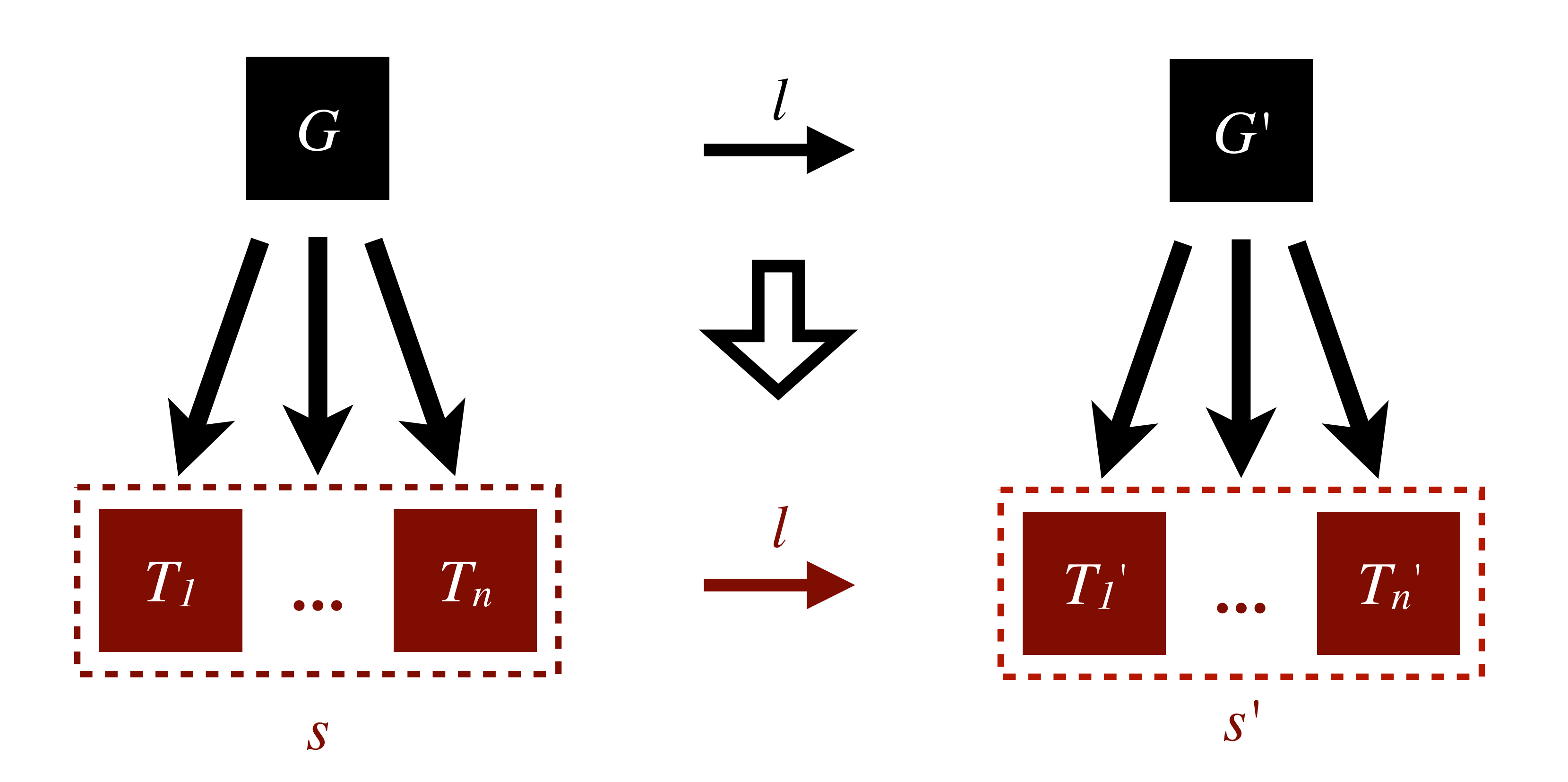

## Soundness and Completeness

# **Global Type** Projection **Local Types**

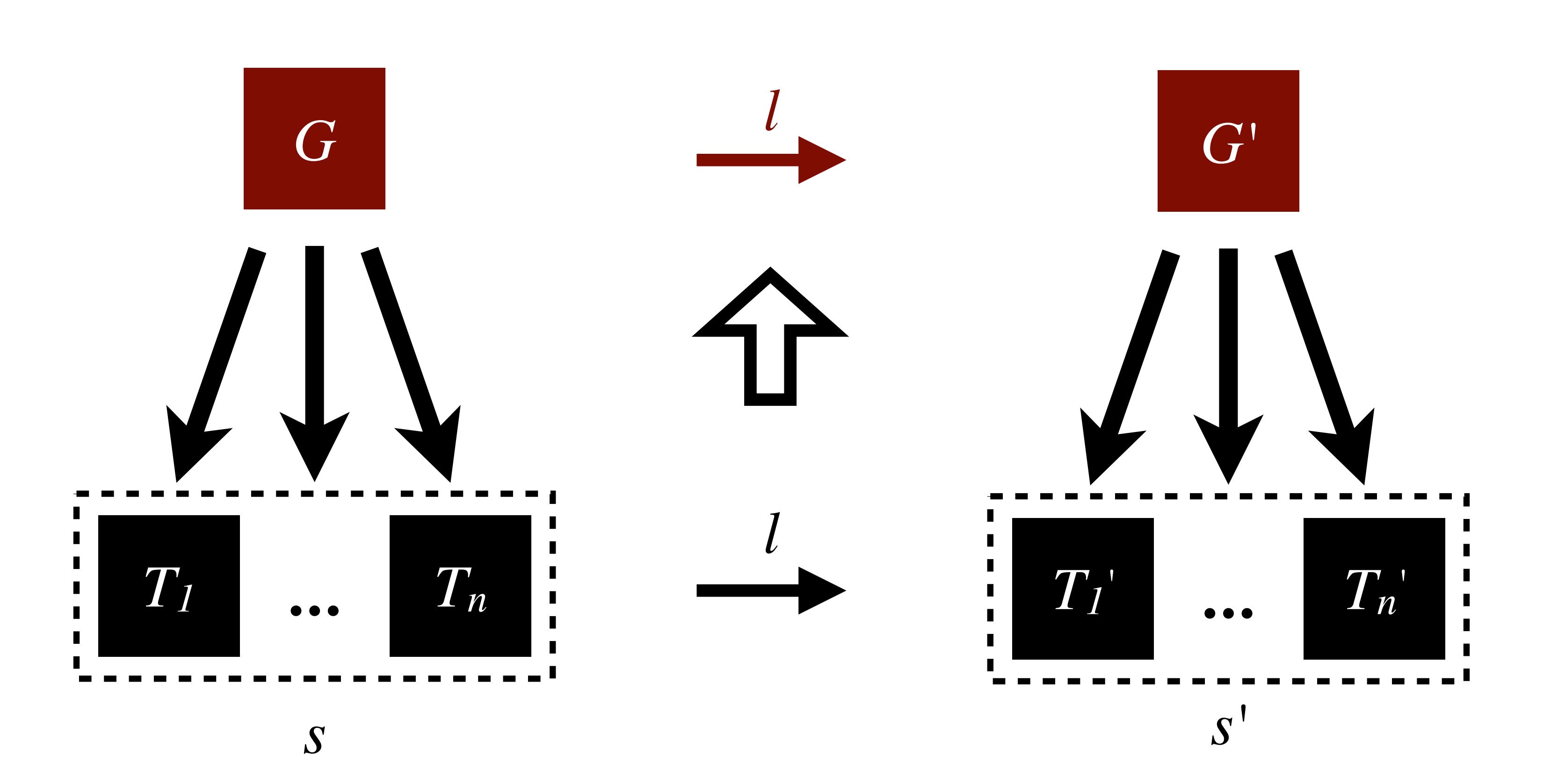

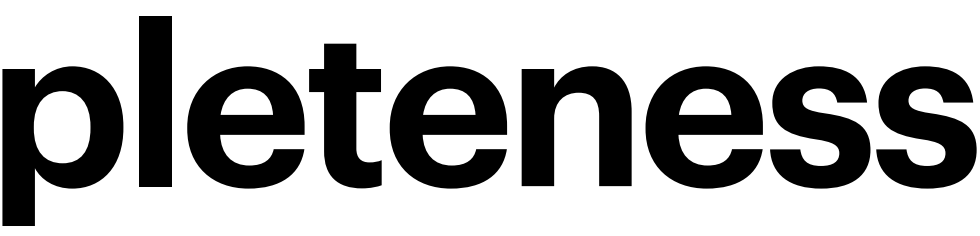

### **Soundness and Completeness** Theorem 4.6, see full paper for proof

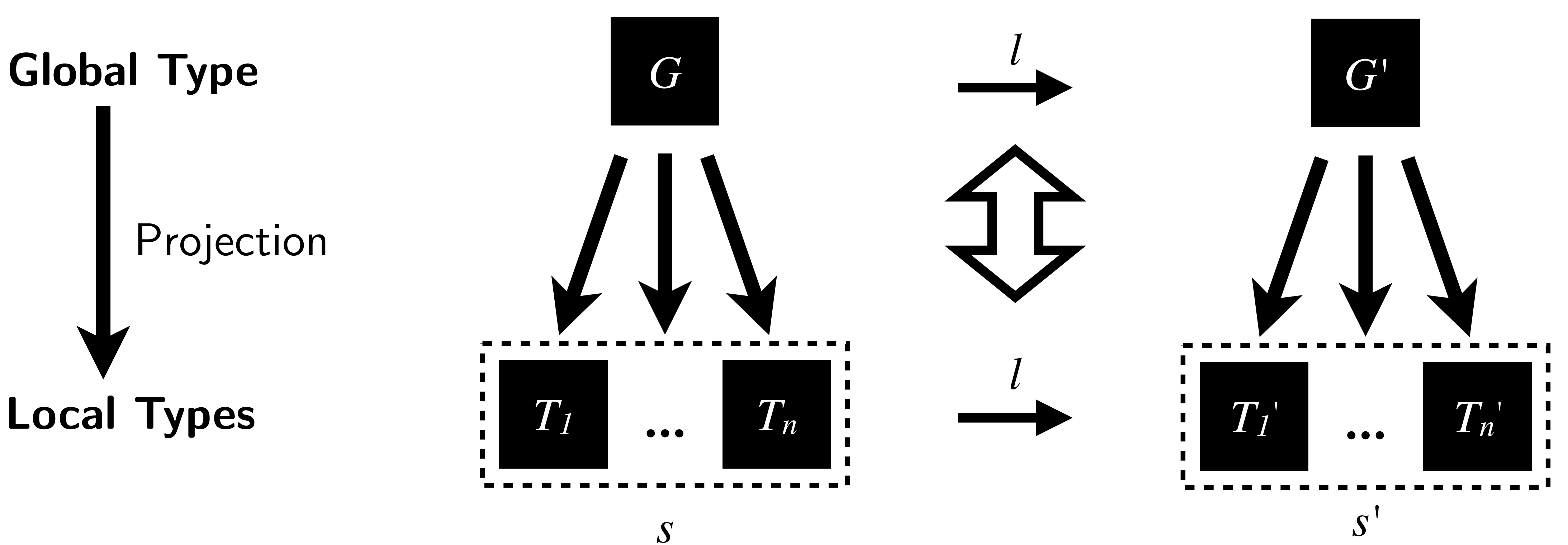

### *RouST* A Theory of Routed Multiparty Session Types

Express original communication using RouST

Prove that RouST preserves semantics

Define syntax and semantics

## **Towards** *RouST*

 $\llbracket \texttt{end}, \texttt{s} \rrbracket = \texttt{end}$  $\left[\hspace{-1pt}\left[\mathbf{t},\ \mathbf{s}\right]\hspace{-1pt}\right] \hspace{.15cm}=\hspace{.15cm} \mathbf{t}$  $[\![\mu\mathbf{t}.G, \; \mathbf{s}]\!] = \mu\mathbf{t}.[[G, \; \mathbf{s}]\!]$ 

 $[Enc-G-END]$  $[Enc-Ge-RecVAR]$  $[Enc-G-Rec]$  $\begin{array}{rcl} \llbracket \mathbf{p} \rightarrow \mathbf{q} : \left\{l_i \colon \! G_i \right\}_{i \in I}, \; \mathbf{s} \rrbracket & = & \left\{ \begin{aligned} \mathbf{p} \rightarrow \mathbf{q} : \left\{l_i \colon \llbracket G_i, \; \mathbf{s} \rrbracket \right\}_{i \in I} & \text{if} \; \mathbf{s} \in \{ \mathbf{p}, \mathbf{q} \} \\ \mathbf{p} - \mathbf{s} \rightarrow \mathbf{q} : \left\{l_i \colon \llbracket G_i, \; \mathbf{s} \rrbracket \right\}_{i \in I} & \text{otherwise} \end{aligned}$ 

#### Encoding :: MPST -> Role -> RouST

### **RouST** *A Theory of Routed Multiparty Session Types*

Express original communication using RouST

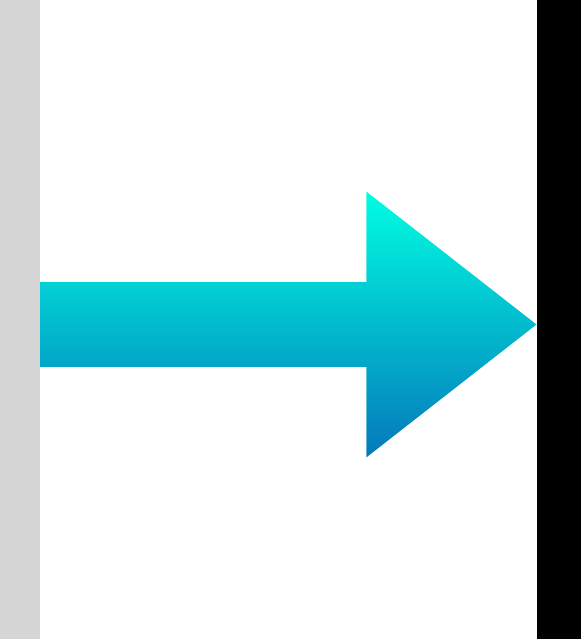

Prove that RouST preserves semantics

Define syntax and semantics

## **RouST - Preservation of Semantics** Theorem 4.12, see full paper for proof

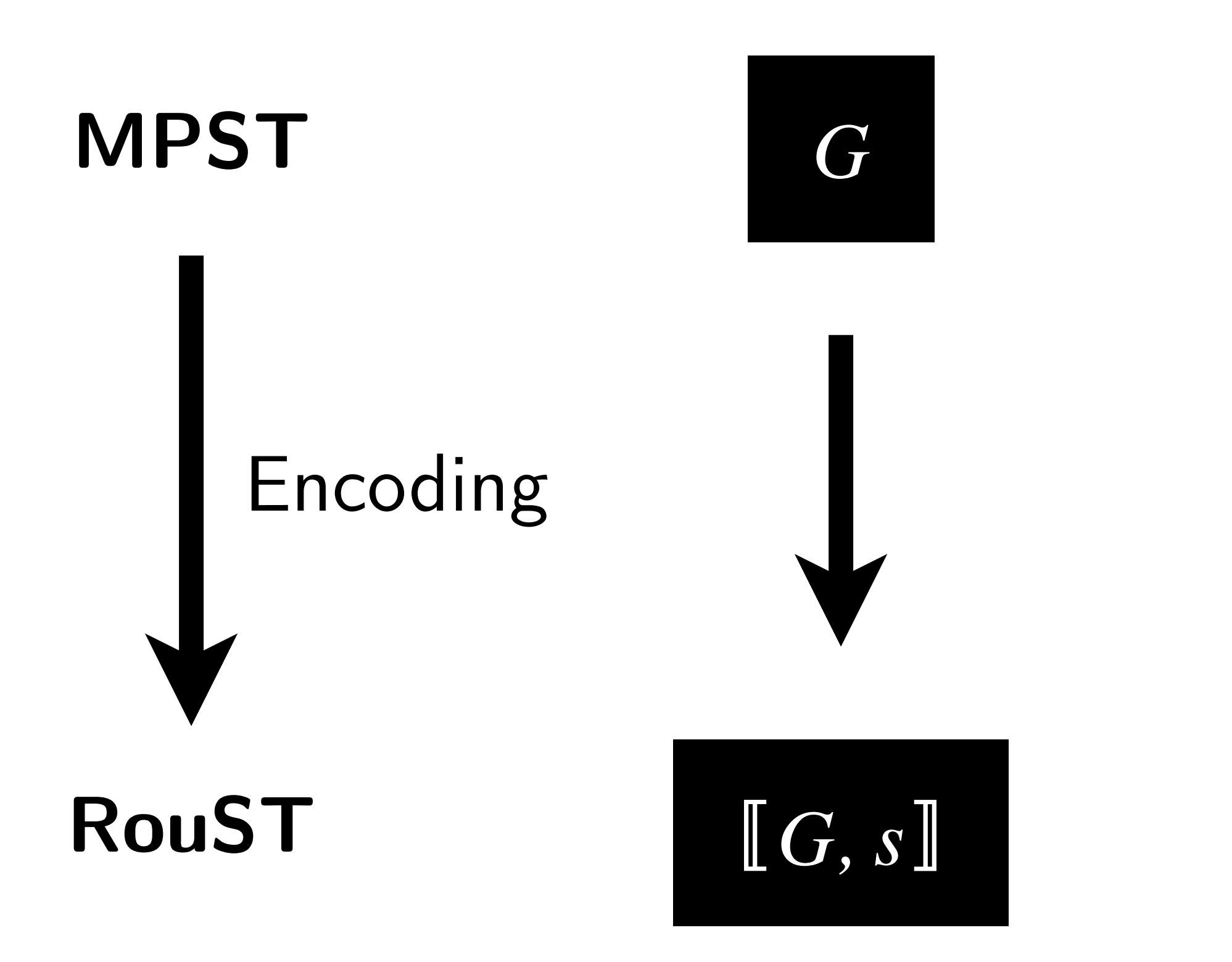

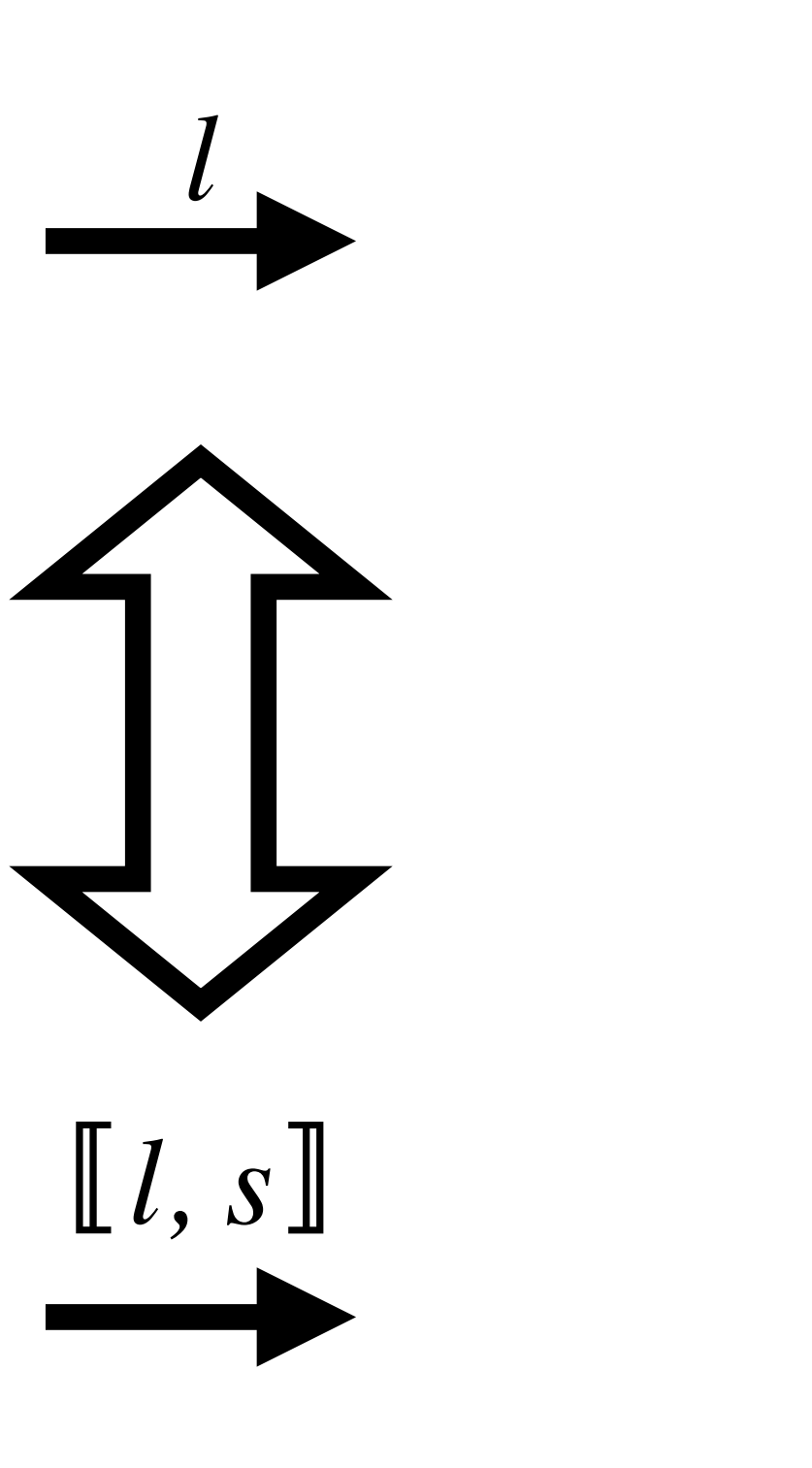

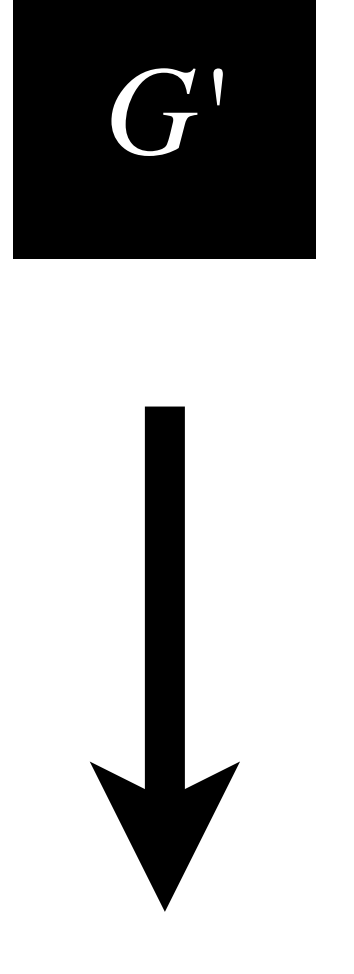

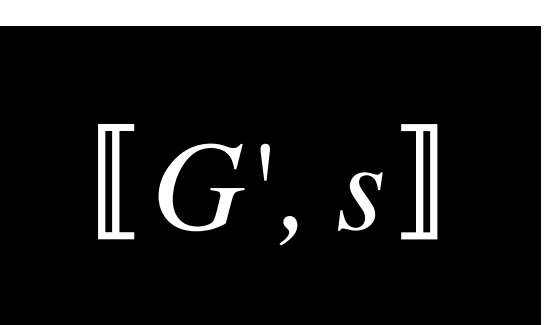

## **Contributions**

### • *STScript* - a toolchain that generates TypeScript APIs that statically guarantee

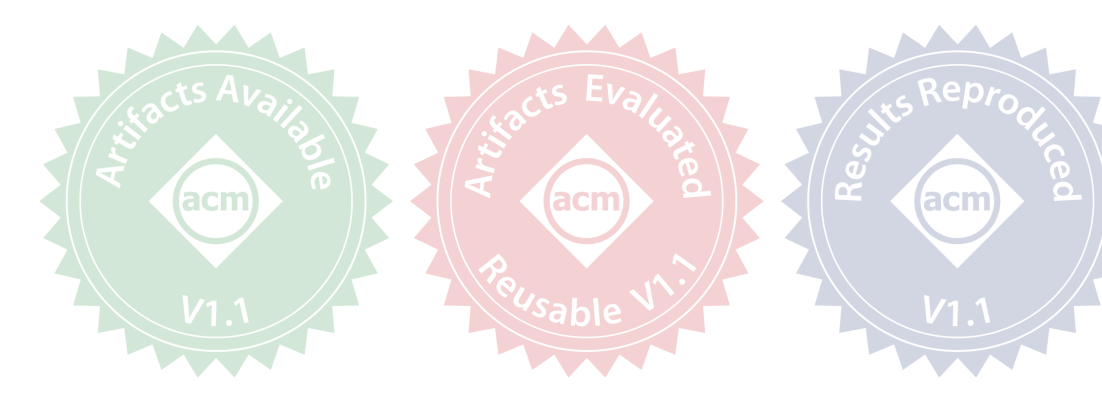

communication-safe web development

#### • *RouST* - a new session type theory that supports multiparty communications with

routing mechanisms

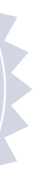

## **Contributions**

### • *STScript* - a toolchain that generates TypeScript APIs that statically guarantee

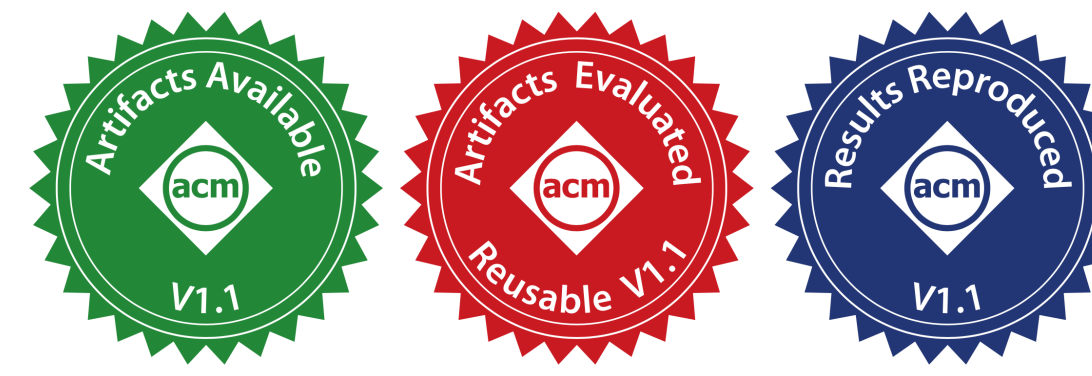

communication-safe web development

#### • *RouST* - a new session type theory that supports multiparty communications with

routing mechanisms

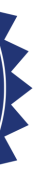

## Thank you!

#### Full paper available at [https://arxiv.org/abs/2101.04622](http://www.apple.com/uk)